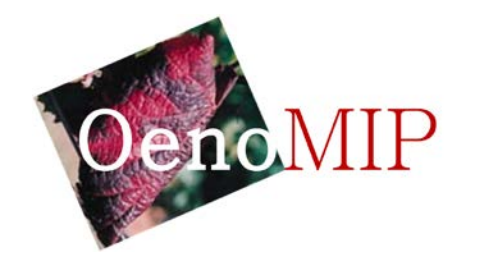

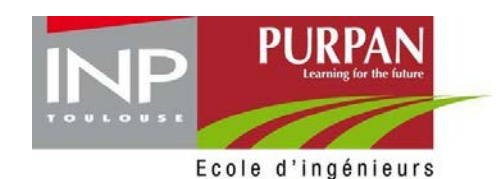

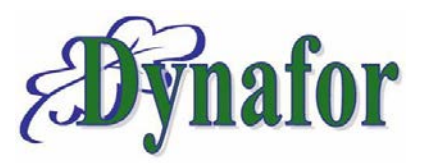

### Présentation à *TerraNIS*

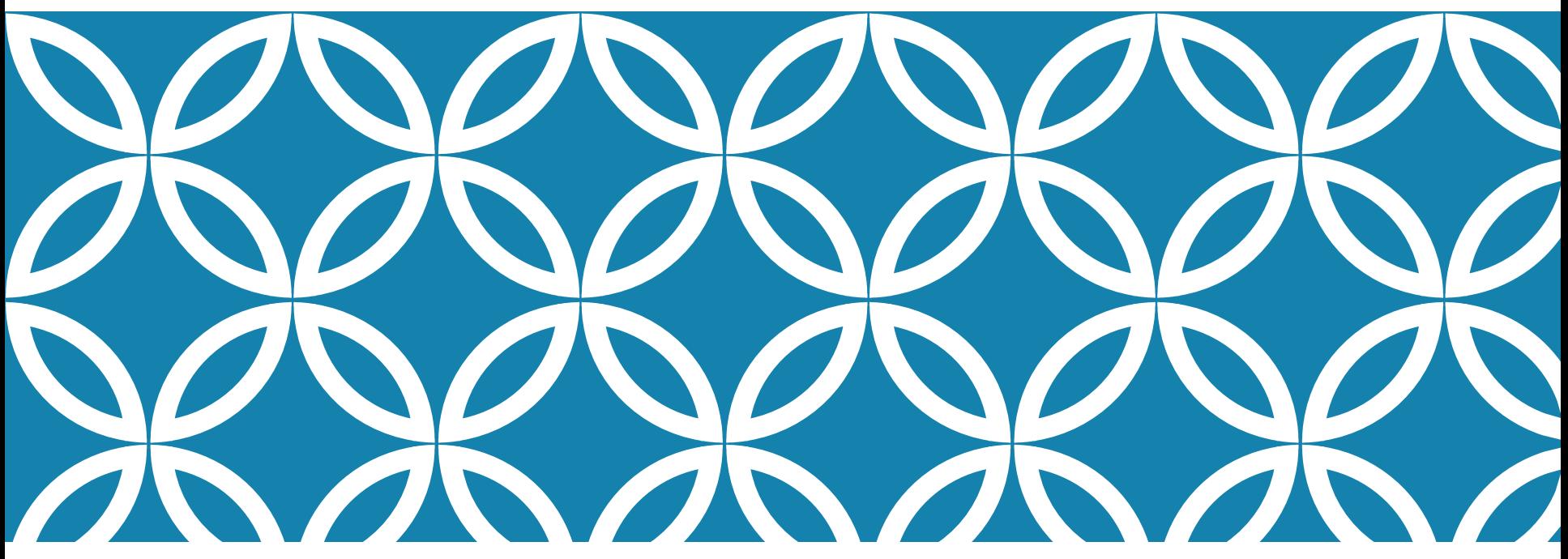

### PROJET OENOMIP: VOLET HYPERSPECTRAL

Aperçu méthodologique et des résultats obtenus

*Post-doc : Fabio Guttler*

*Responsables scientifiques: Sylvie Duthoit, Mathieu Fauvel et Anne Jacquin* Toulouse, 14 Avril 2017

## SCHÉMA MÉTHODOLOGIQUE GÉNÉRAL

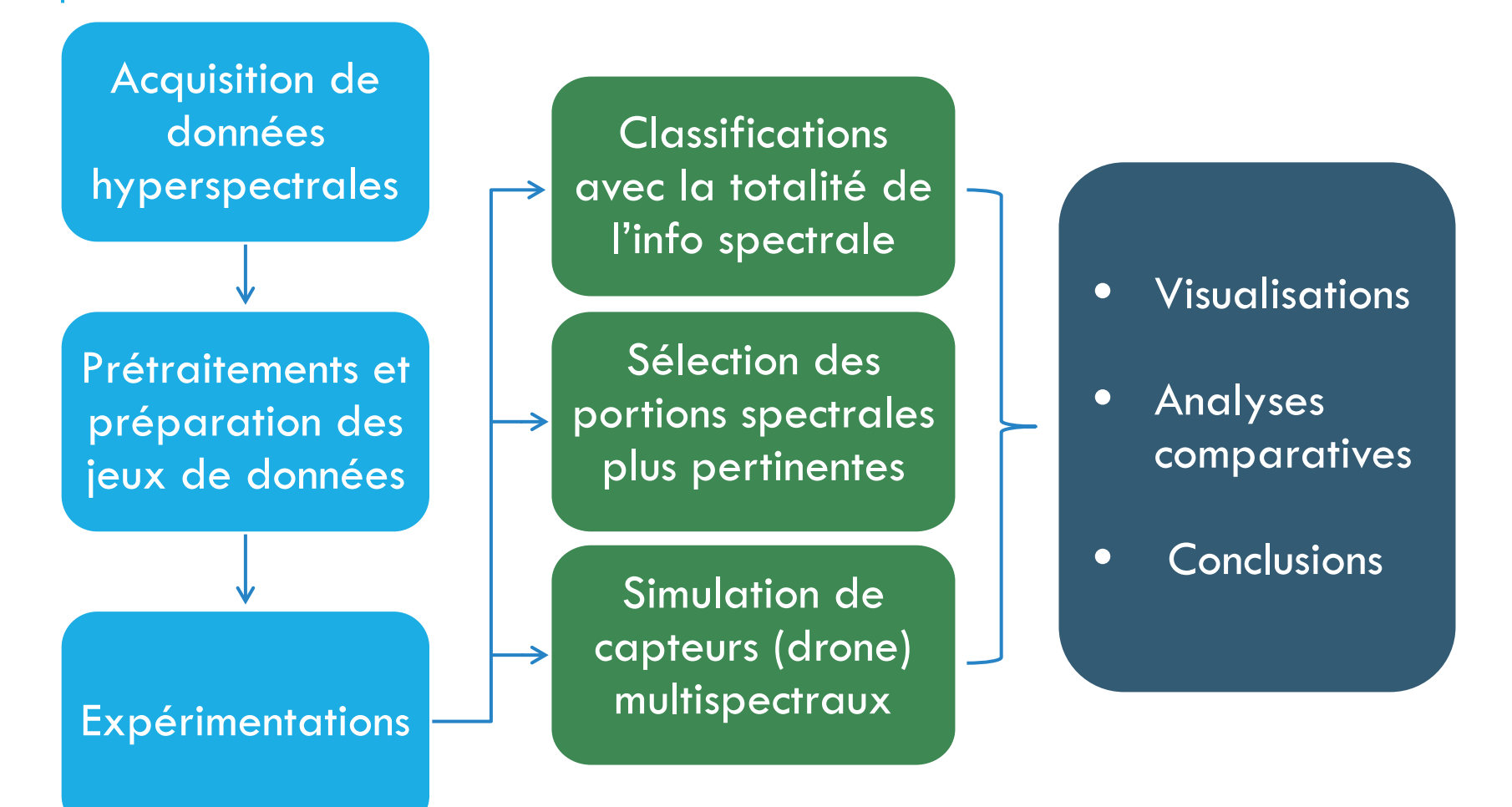

#### **Protocole de terrain**

Par parcelle de vigne :

- 10 pieds sains (PS)
- 10 pieds infectés par la Flavescence dorée (FD)
- \* Uniquement pour la campagne 2016 :
- 10 pieds infectés par des maladies du bois (Esca, BDA)

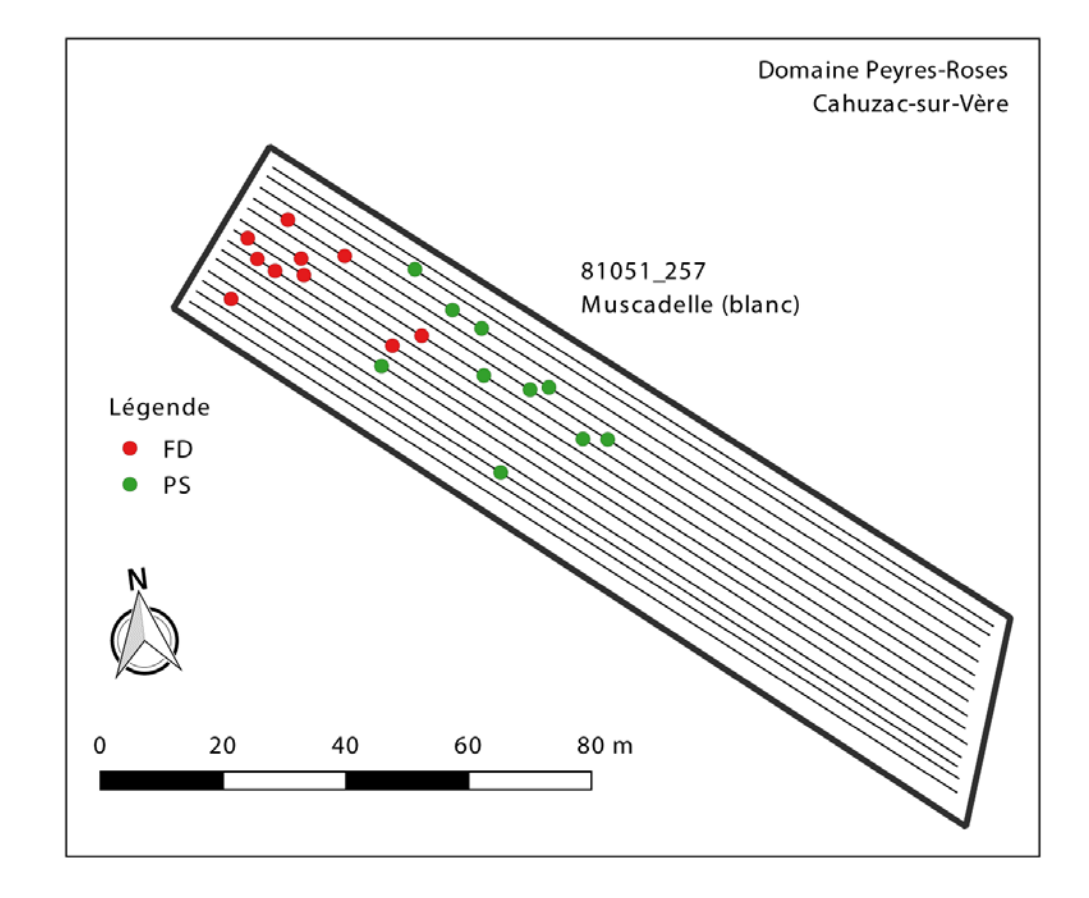

**Aperçu des décolorations foliaires**

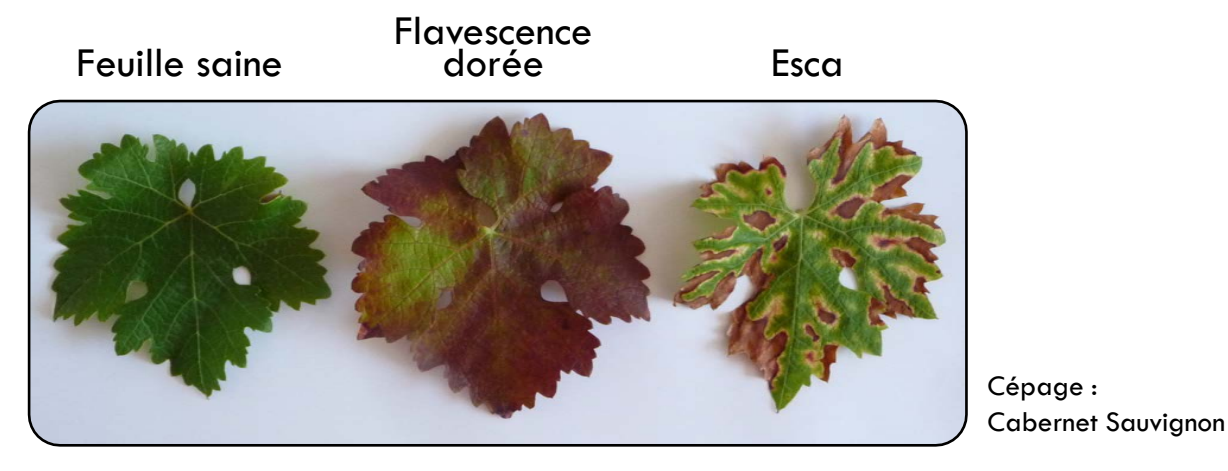

#### **Protocole de terrain**

• Prélèvement de 4 feuilles par pied de vigne

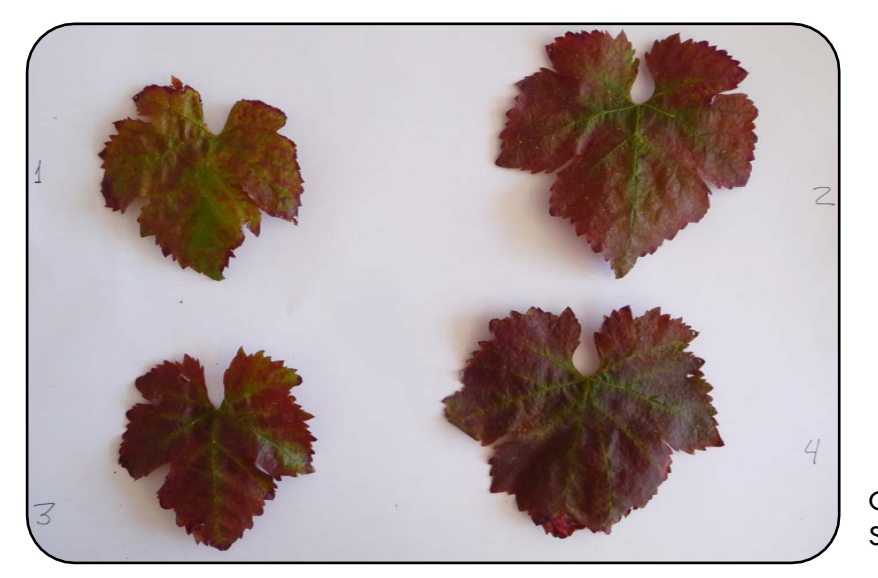

Cépage : Sirah 4

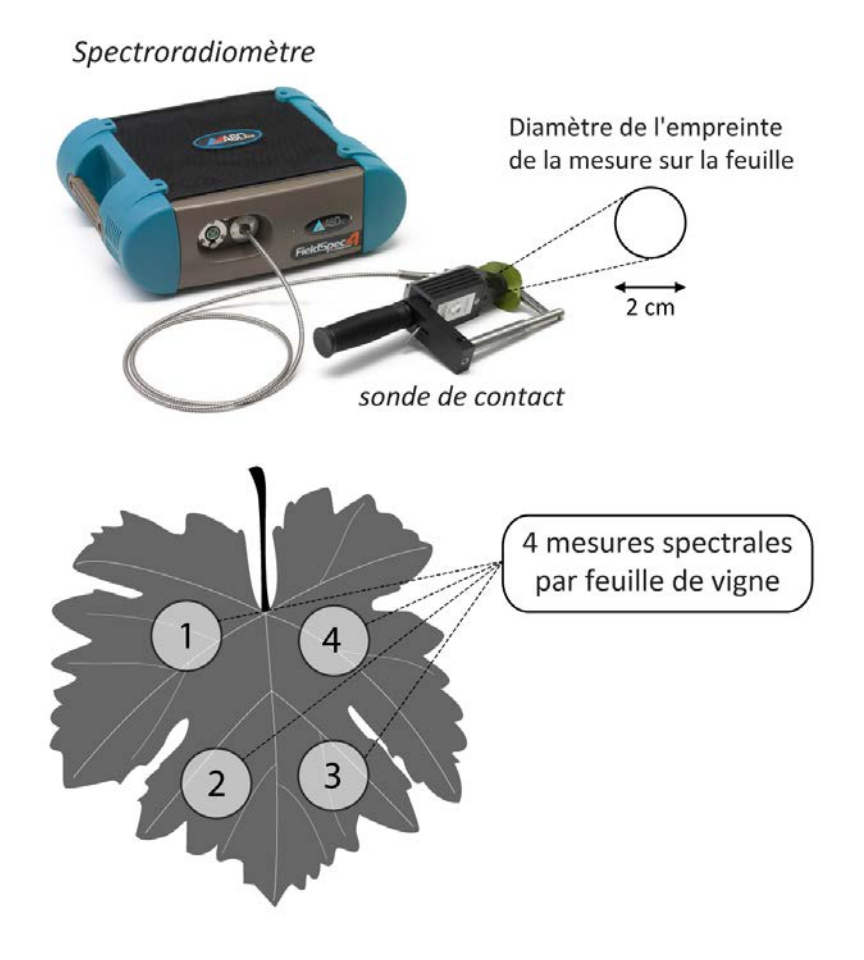

#### **Protocole de terrain**

Prélèvement de 4 feuilles par pied de vigne avec 4 mesures par feuille : au total, 16 mesures par pied.

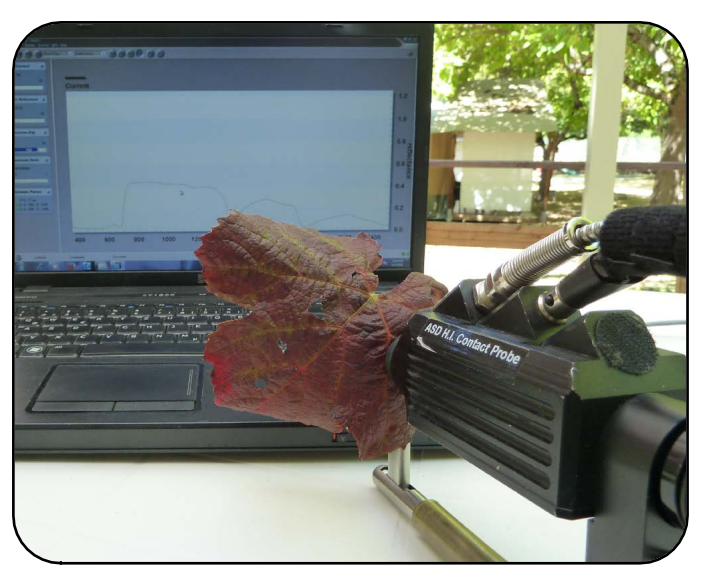

**Données récoltées**

Sur un total de :

- 17 parcelles de vigne
- 8 cépages rouges
- 6 cépages blancs

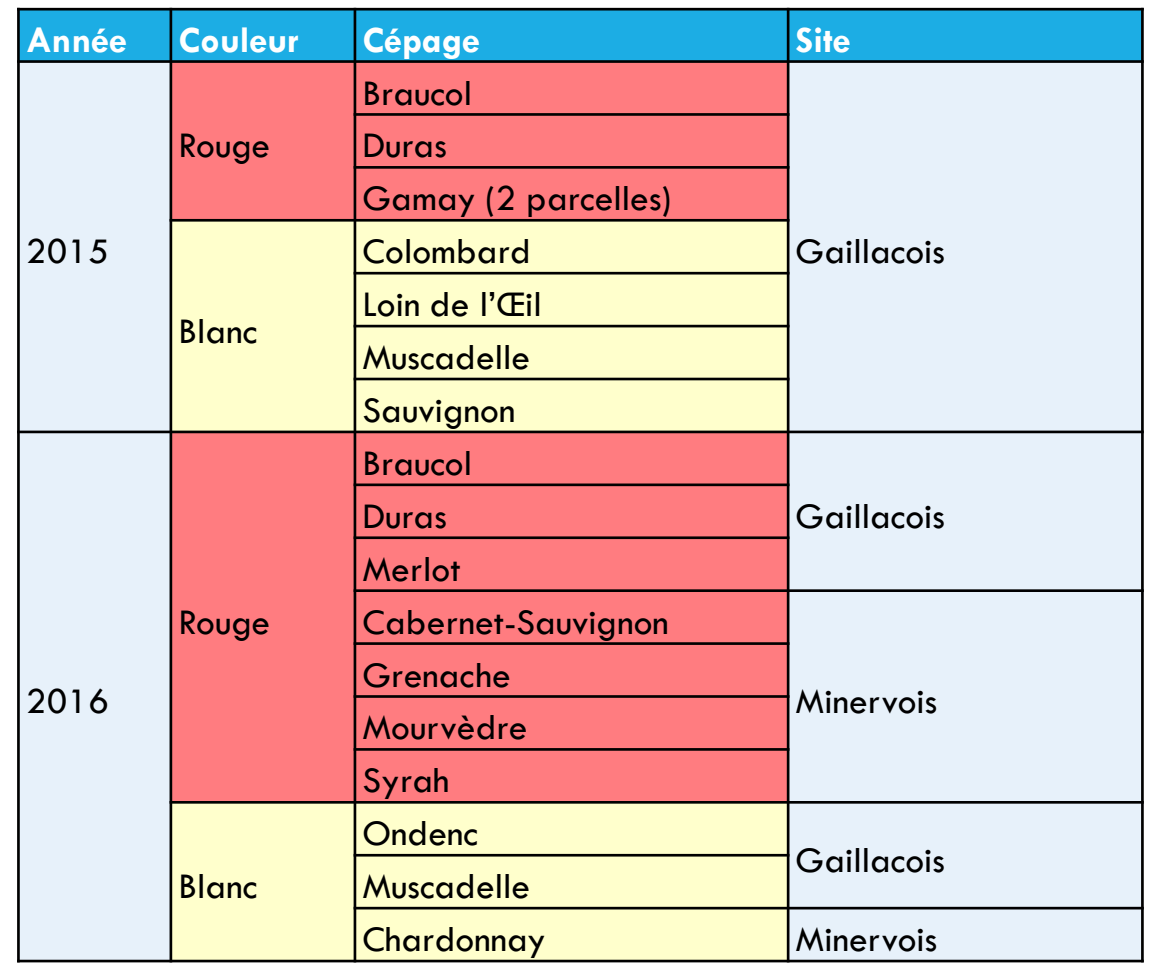

**Jeu de données « brut »**

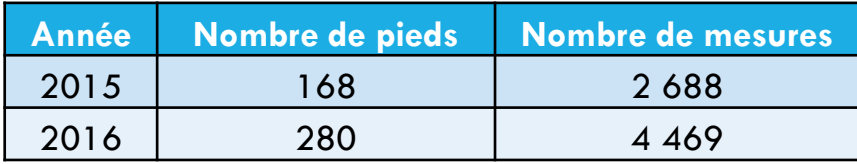

**Jeu de données « brut »**

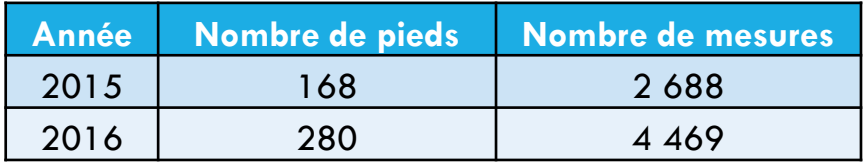

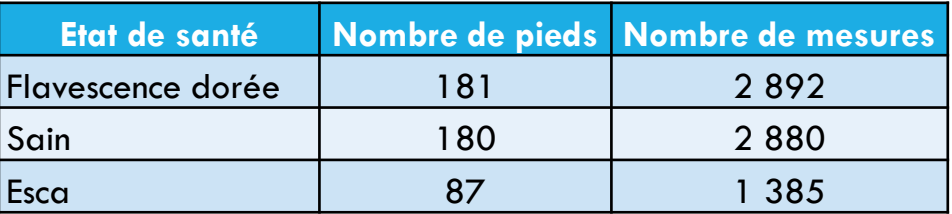

Soit un total de 7 157 mesures spectrales :

Ce qui représente 7 157 fichiers .asd (35 ko chacun => env. 250 Mo)

#### **1er prétraitement** :

• exporter fichiers au format .ascii (56 ko chacun  $=$  > env. 400 Mo)

#### **Correction des sauts spectraux**

Sauts entre les trois capteurs du spectro : VNIR – SWIR1 – SWIR2

c'est-à-dire entre les longueurs d'onde :

- 1000 et 1000 nm
- 1800 et 1801 nm

Correction par la méthode de la tangente, supposant un factor multiplicatif entre les valeurs perturbées et les valeurs attendues

Calcul de la dérivée à 1000, 1001, 1800 et 1801

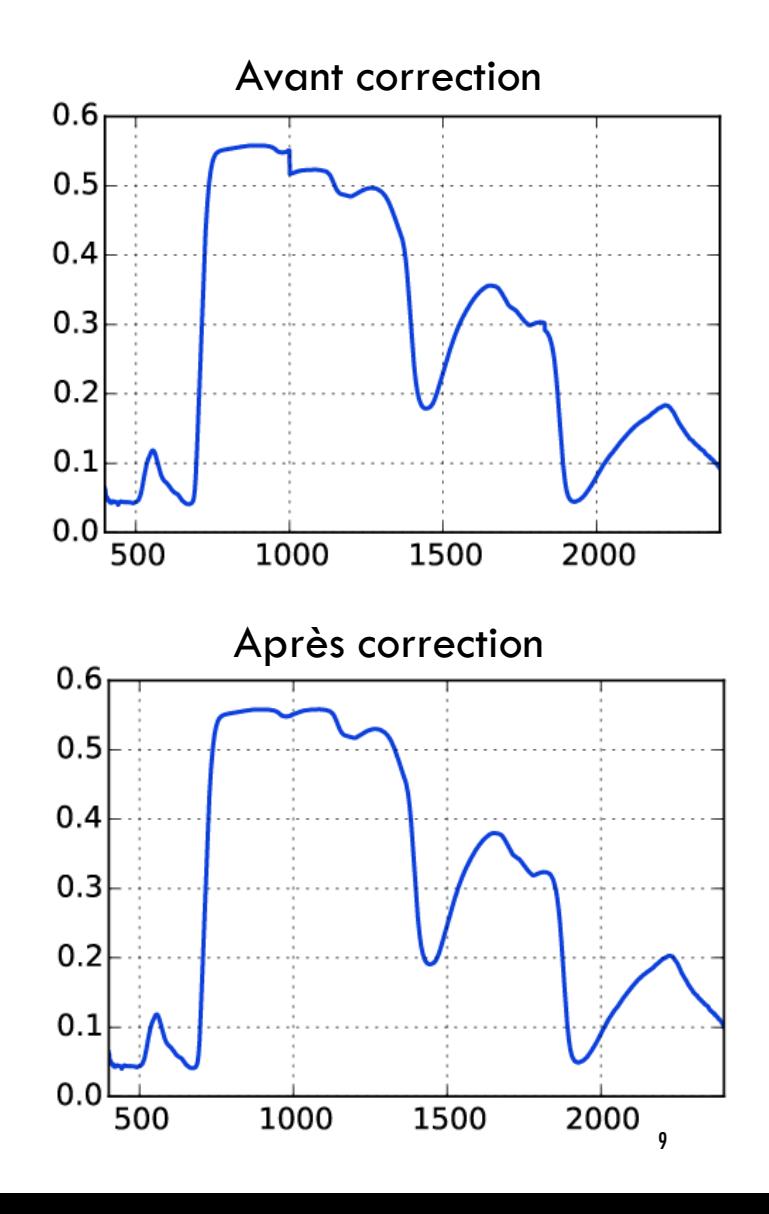

**Suppression portions bruitées du spectre**

- $< 400$  nm
- $> 2400$  nm

#### **Suppression bandes d'absorption d'eau**

- entre 1350 et 1409 nm
- entre 1810 et 1969 nm

De ce fait, des 2200 longueurs d'onde initiales, 1783 en sont conservées.

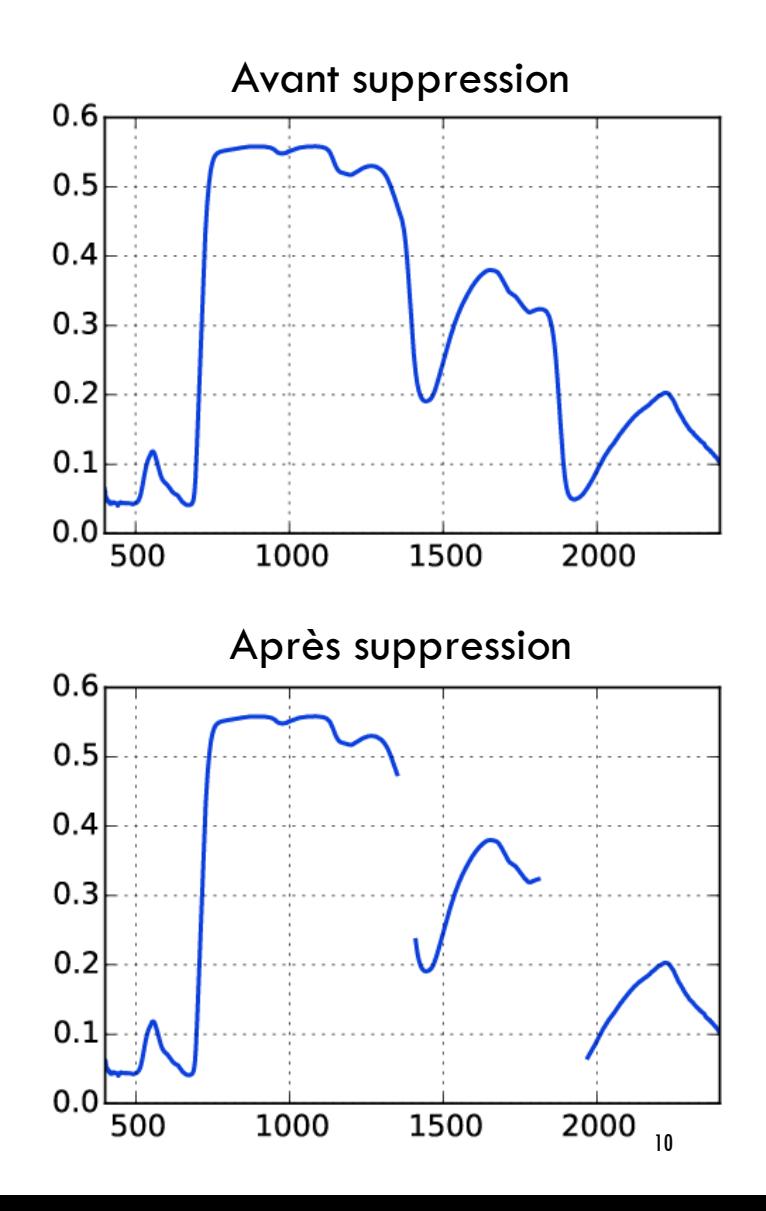

### **Détection de spectres aberrants**

4 types d'erreurs :

- a) Spectres possédant des valeurs > 1
- **b) spectres aux valeurs nulles** (proche de 0 sur toutes les longueurs d'onde)
- c) spectres présentant des valeurs de réflectance exceptionnellement faibles (voire négatives) dans l'intervalle 400-500 nm
- **d) spectres présentant une forme à priori normale mais avec des valeurs de réflectance étrangement faibles**

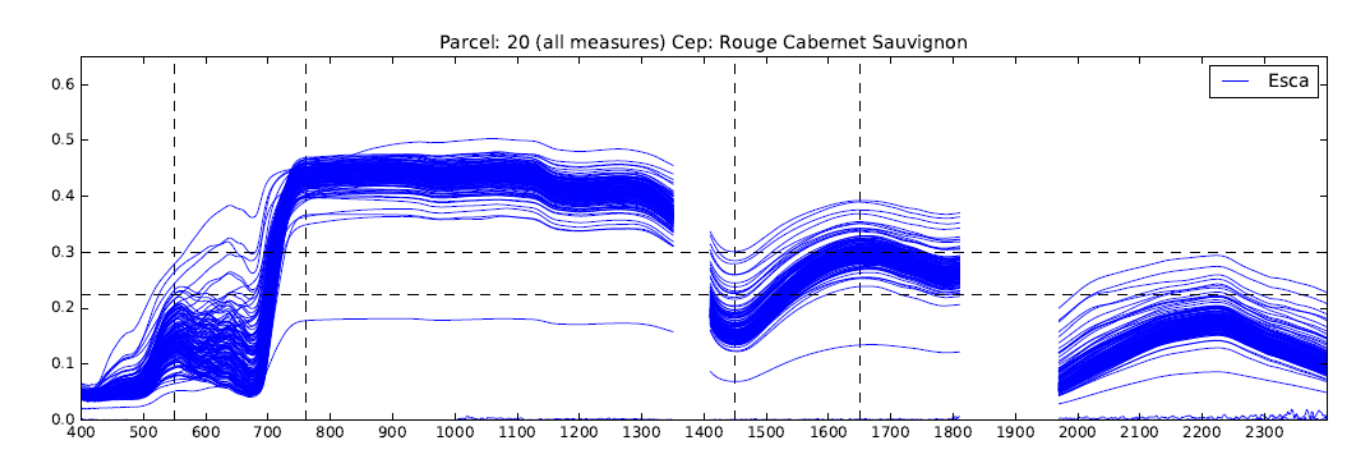

### **Détection de spectres aberrants**

4 types d'erreurs :

- a) Spectres possédant des valeurs > 1
- b) spectres aux valeurs nulles (proche de 0 sur toutes les longueurs d'onde)
- **c) spectres présentant des valeurs de réflectance exceptionnellement faibles** (voire négatives) dans l'intervalle 400-500 nm
- d) spectres présentant une forme à priori normale mais avec des valeurs de réflectance étrangement faibles

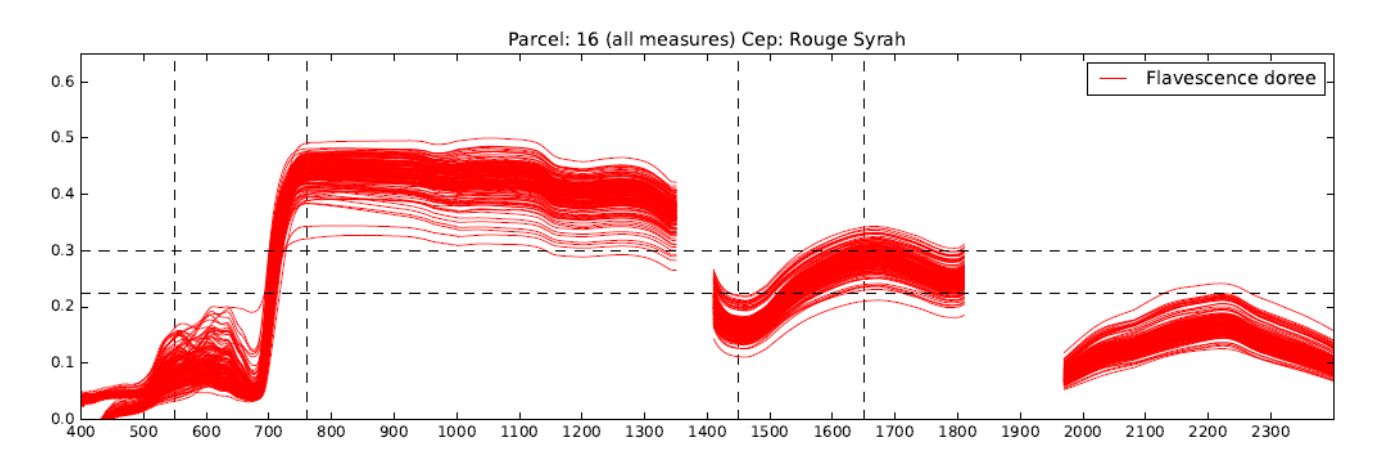

### **Extraire et organiser informations contenues dans les fichier et dossiers**

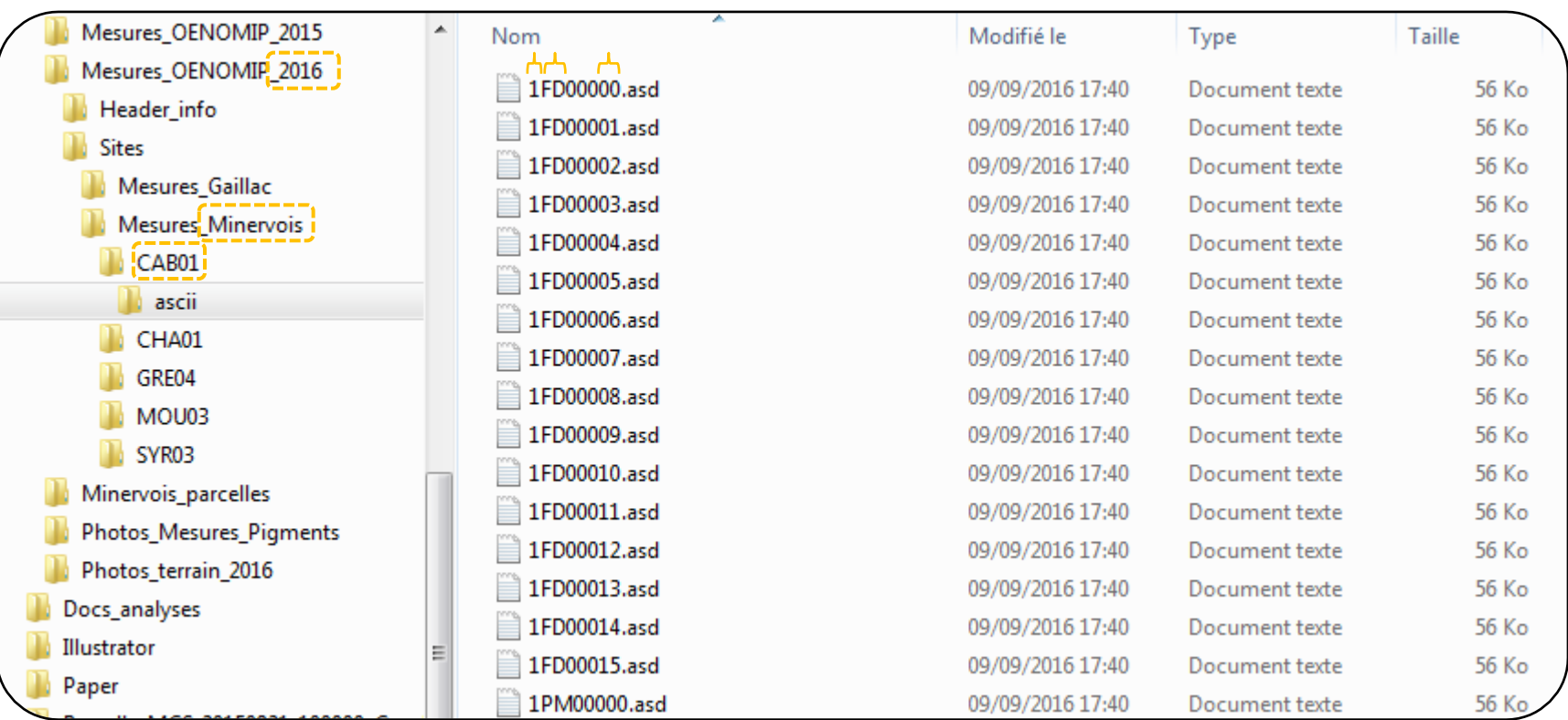

### **Extraire et organiser informations contenues dans les fichier et dossiers**

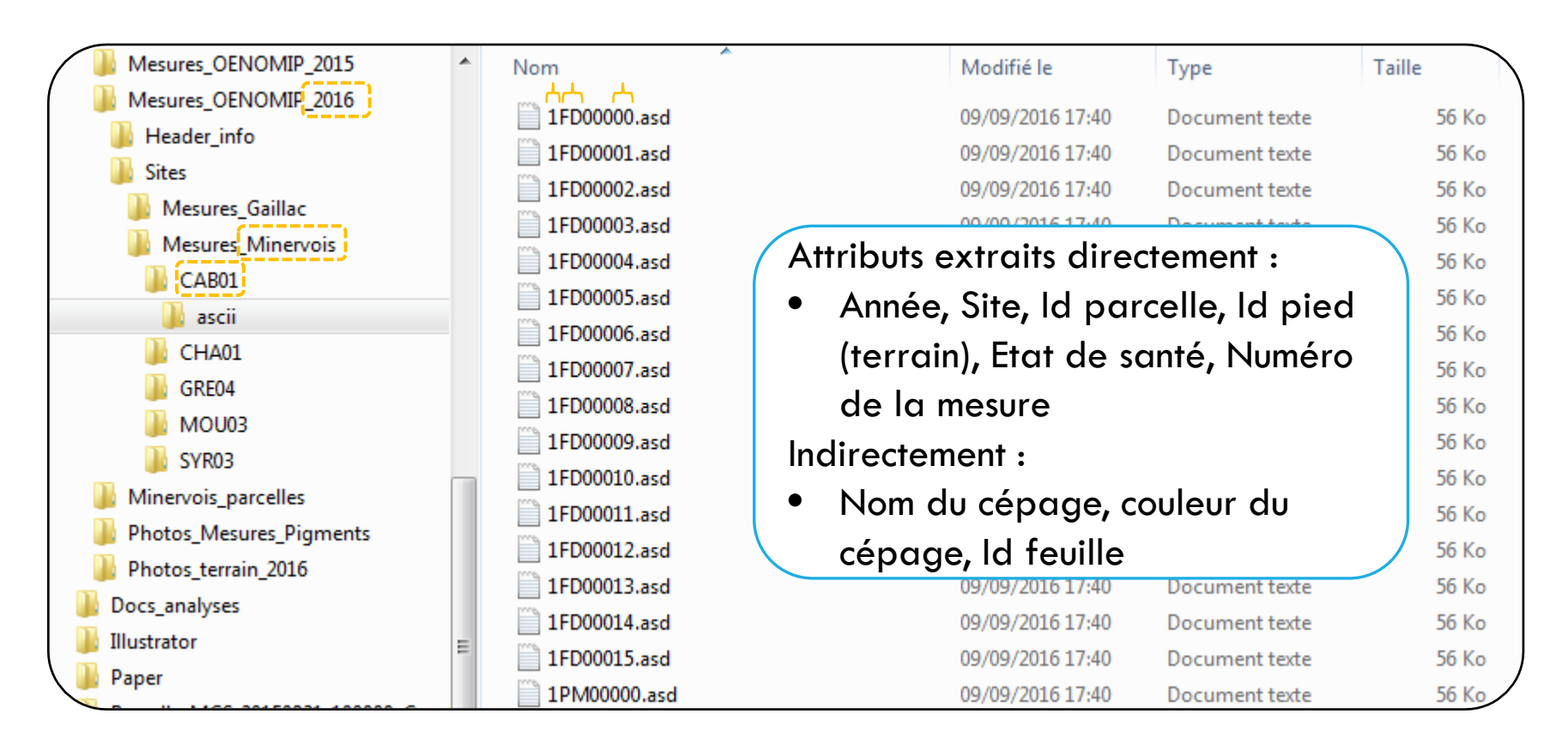

#### **Extraire et organiser informations contenues dans les fichier et dossiers**

Aperçu de la base de données (stockée en .HDF5 => taille sur disque ~100 Mo)

#### Matrice X : Spectres

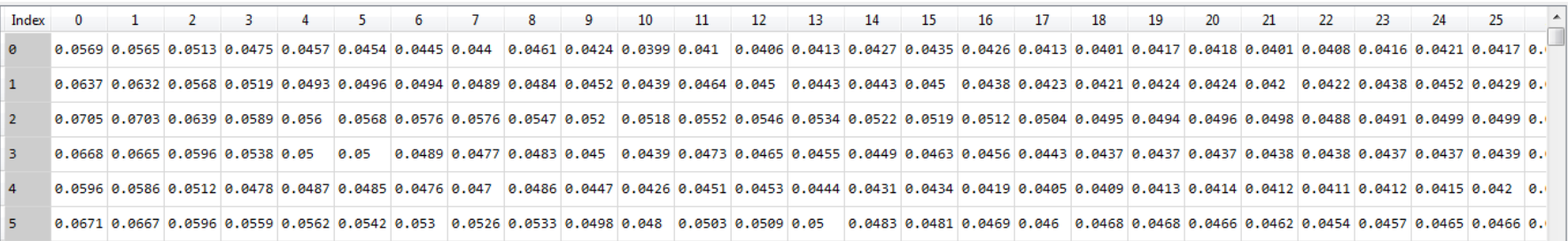

#### Matrice Y : Attributs

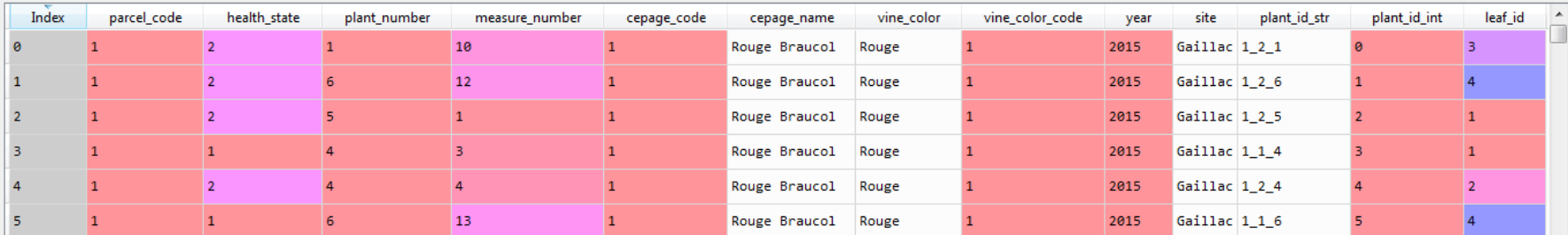

### **Interroger la base de données**

#### Calculer statistiques descriptives et générer des tableaux

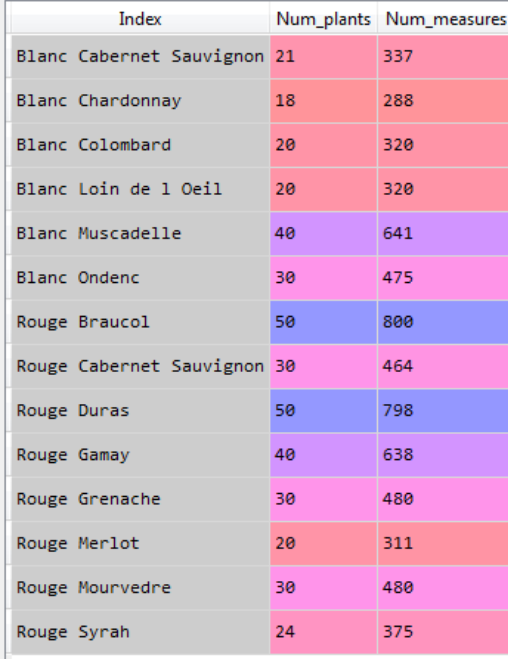

#### **Interroger la base de données**

#### Tracer courbes spectrales (moyennes, std, min, max, etc.)

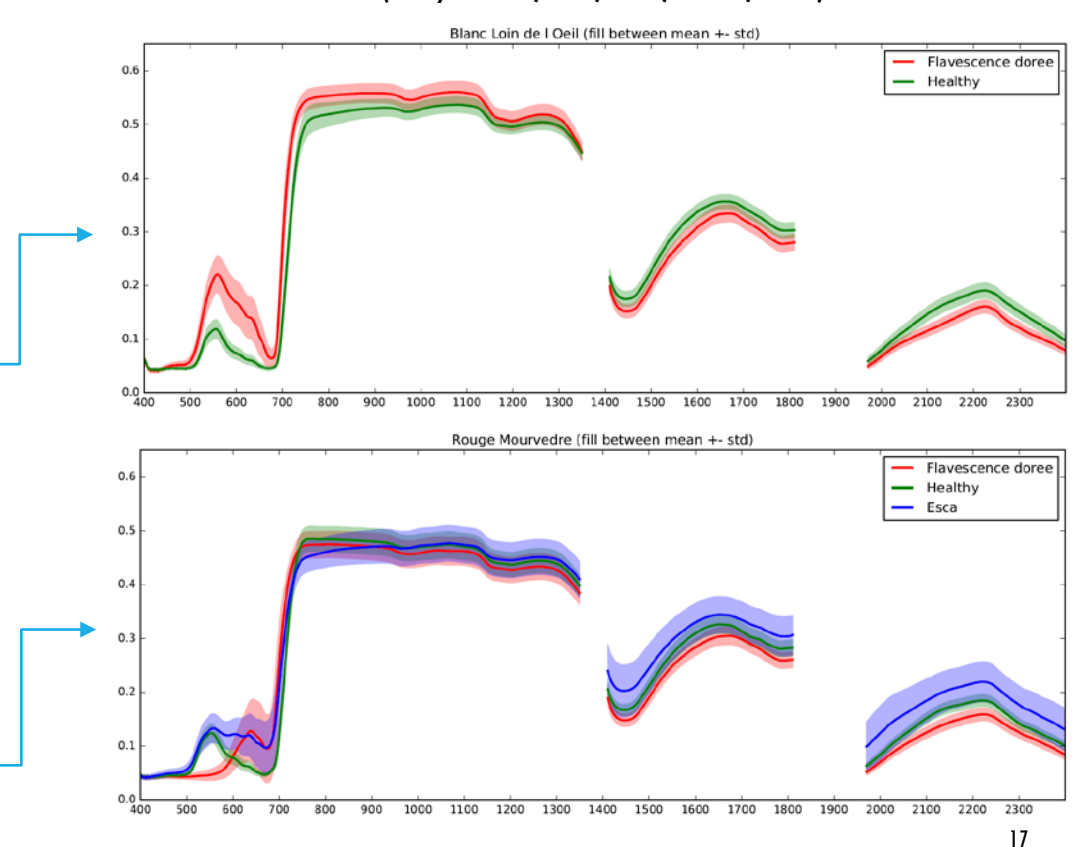

#### Calculer statistiques descriptives et générer des tableaux

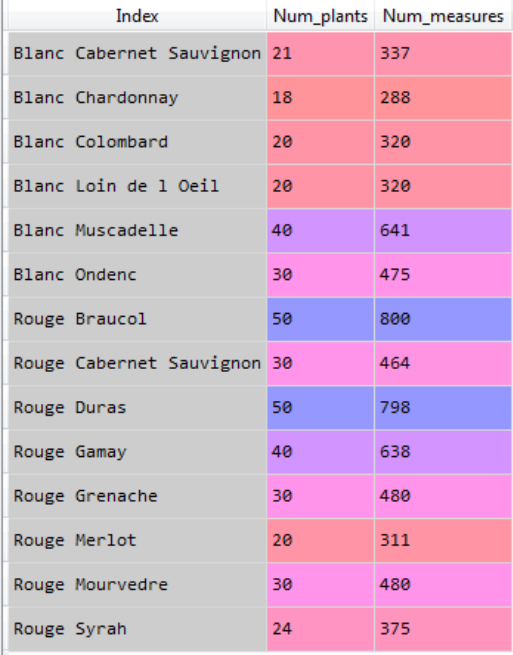

**Jeu de données 2015**

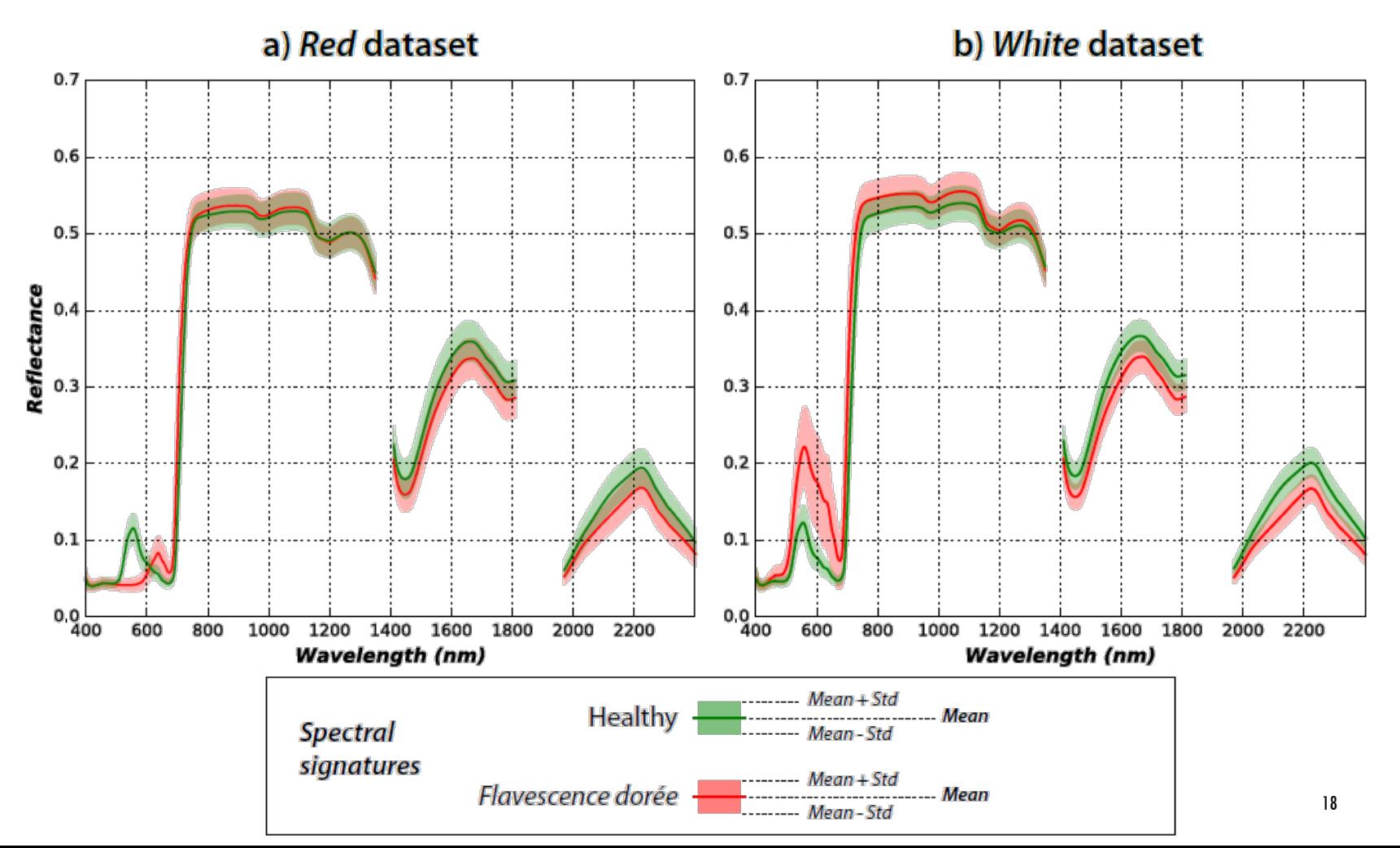

### EXPÉS - CLASSIFICATIONS AVEC LA TOTALITÉ DE L'INFO SPECTRALE

**Données 2015 -** 2 classes FD et PS

*Baselines* **avec** *Random Forest* **et SVM**

• **Qualité des prédictions en fonction de la taille du** *training set*

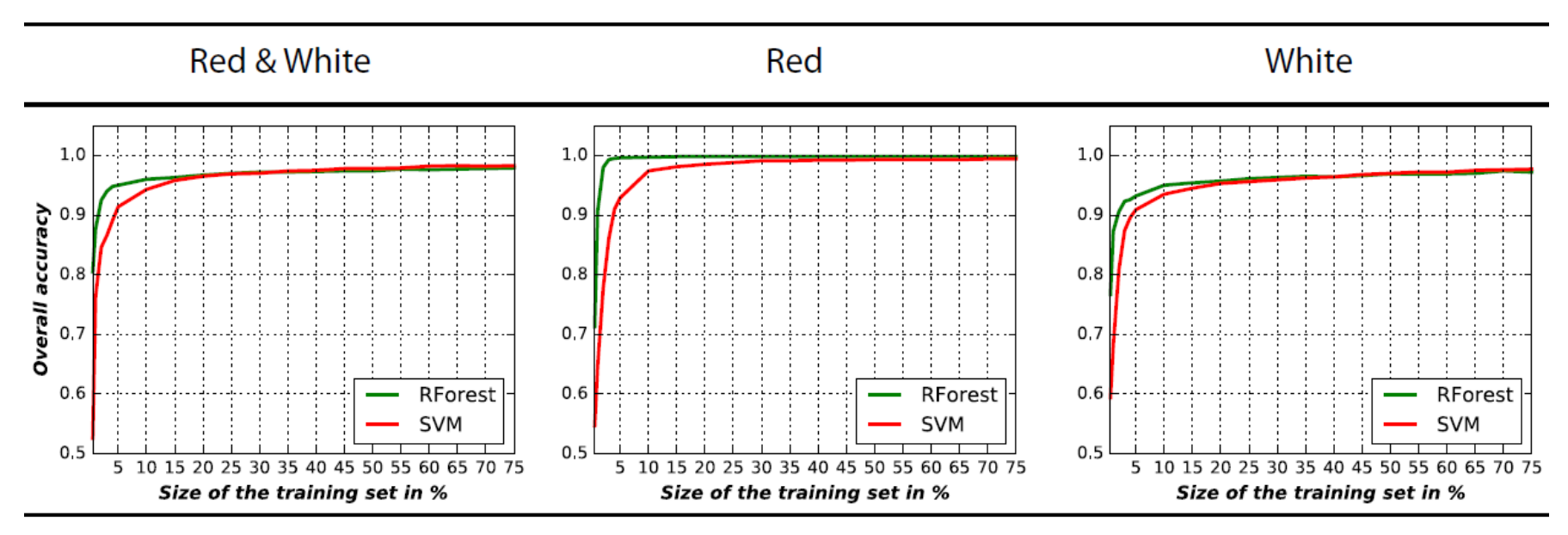

## EXPÉS - CLASSIFICATIONS AVEC LA TOTALITÉ DE L'INFO SPECTRALE

**Données 2015 -** 2 classes FD et PS

**Evaluation de l'impact de l'échantillonnage sur la qualité des prédictions**  (résultats affichés uniquement *Random Forest*)

4 types d'échantillonnage pour construire : *training set / test set*

a) pas de regroupement des spectres

b) spectres regroupés par feuille

c) spectres regroupés par pied de vigne

d) spectres regroupés par cépage

### EXPÉS - CLASSIFICATIONS AVEC LA TOTALITÉ DE L'INFO SPECTRALE

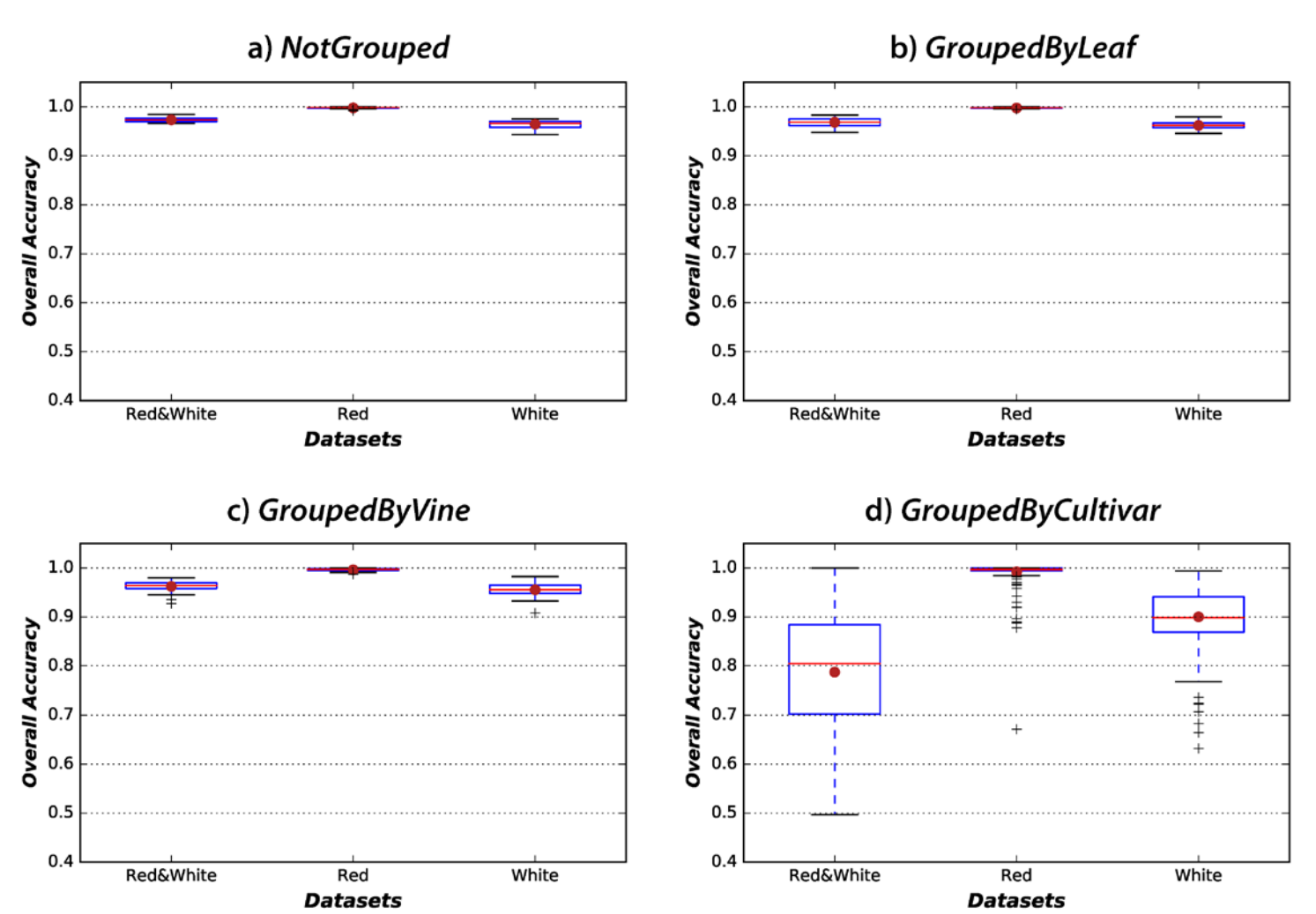

21

**Données 2015**

**Sélection automatisée d'un nombre réduit de bandes** permettant d'atteindre une qualité de prédiction comparable à la *baseline* (*R. Forest full spectral range)*

2 stratégies de sélection de bandes :

a) *Ranking of Importance* (RI) couplé au classifieur *Random Forest* (RF)

#### **RI-RF**

b) *Sequential Forward Selection* (SFS) couplé au classifieur *Gaussian Mixture Models* (GMM)

**SFS-GMM**

**Détermination du nombre optimal de bandes via RI-RF**

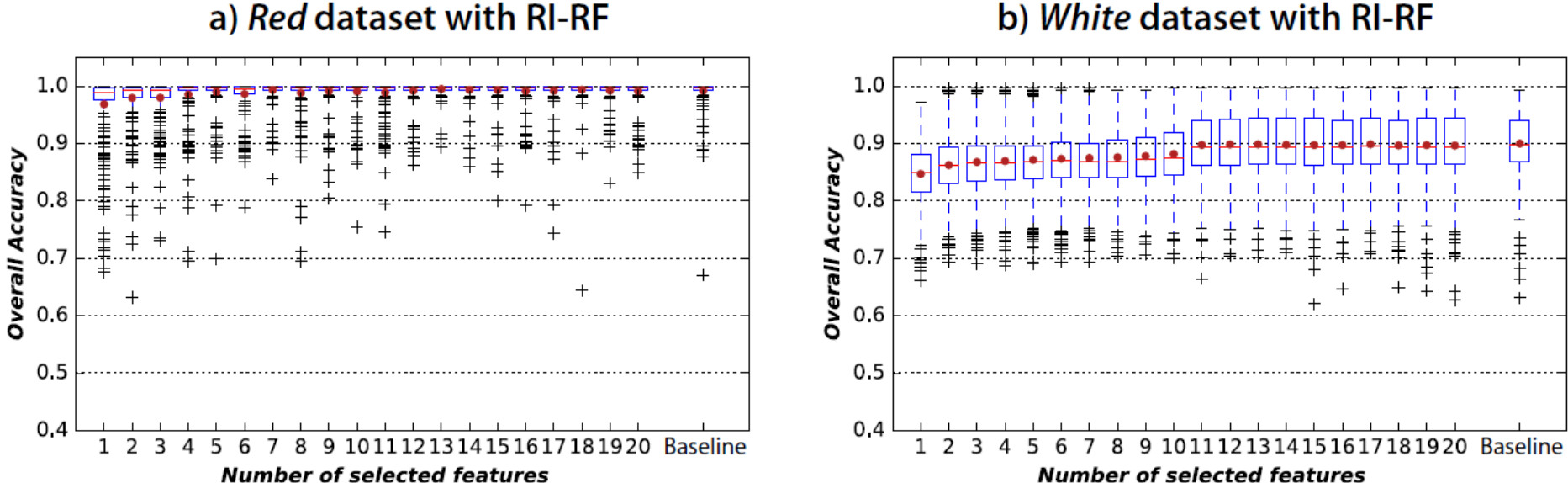

a) Red dataset with RI-RF

**Détermination du nombre optimal de bandes via RI-RF**

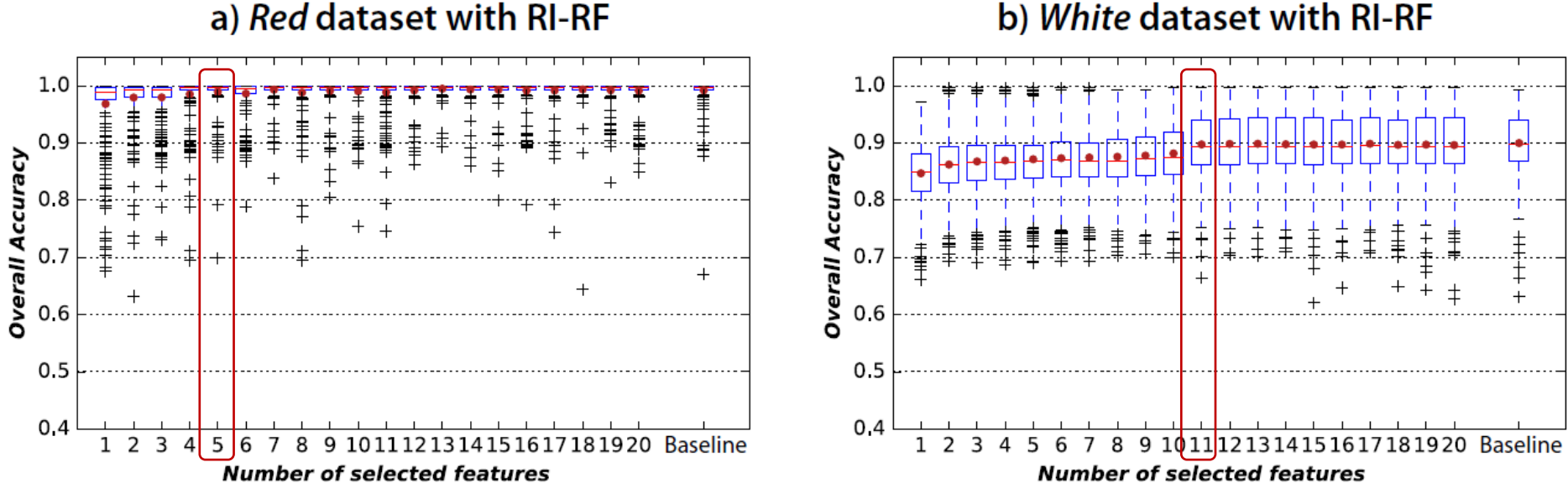

a) Red dataset with RI-RF

**Détermination du nombre optimal de bandes via SFS-GMM**

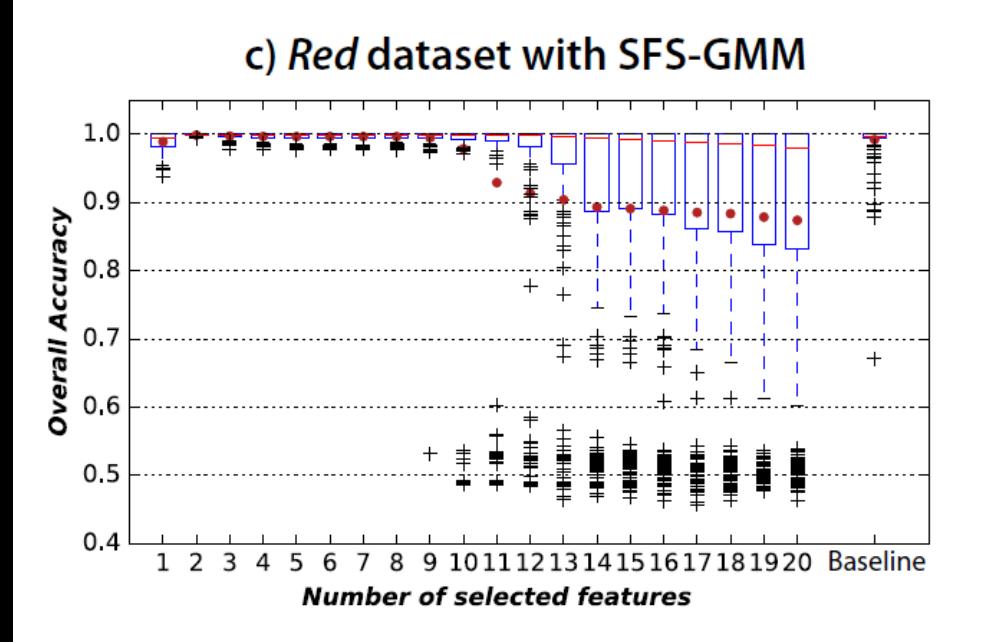

1.0 0 **Overall Accuracy**  $0.8$  $0.7$  $0.6$  $0.5$  $0.4$ 1 2 3 9 10111213141 181920 Baseline **Number of selected features** 

d) White dataset with SFS-GMM

1.0

**Détermination du nombre optimal de bandes via SFS-GMM**

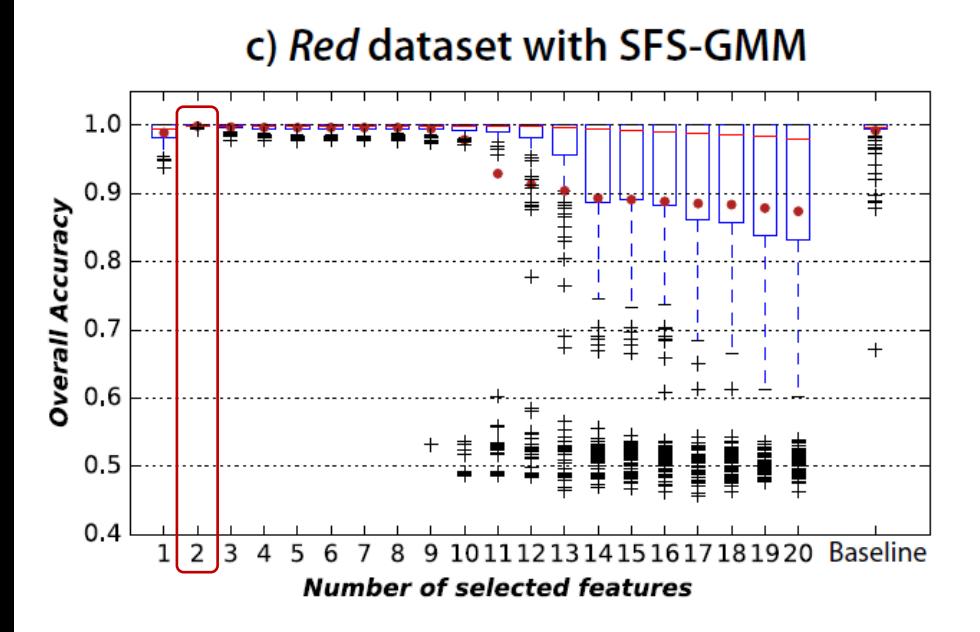

d) White dataset with SFS-GMM

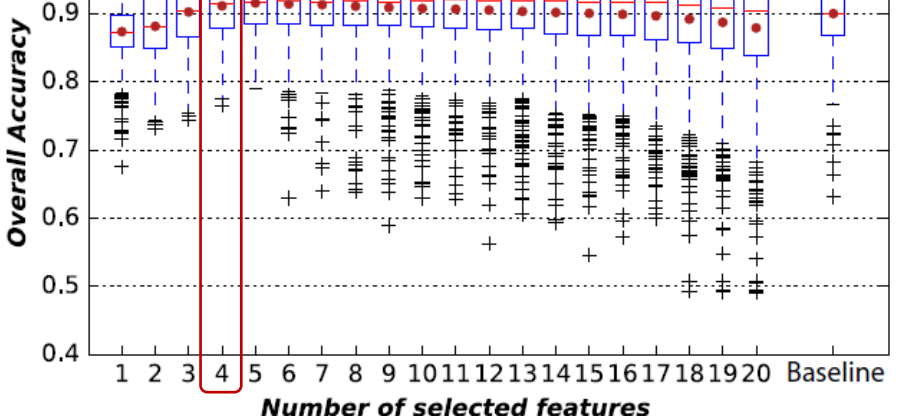

#### **Bandes sélectionnées via RI-RF**

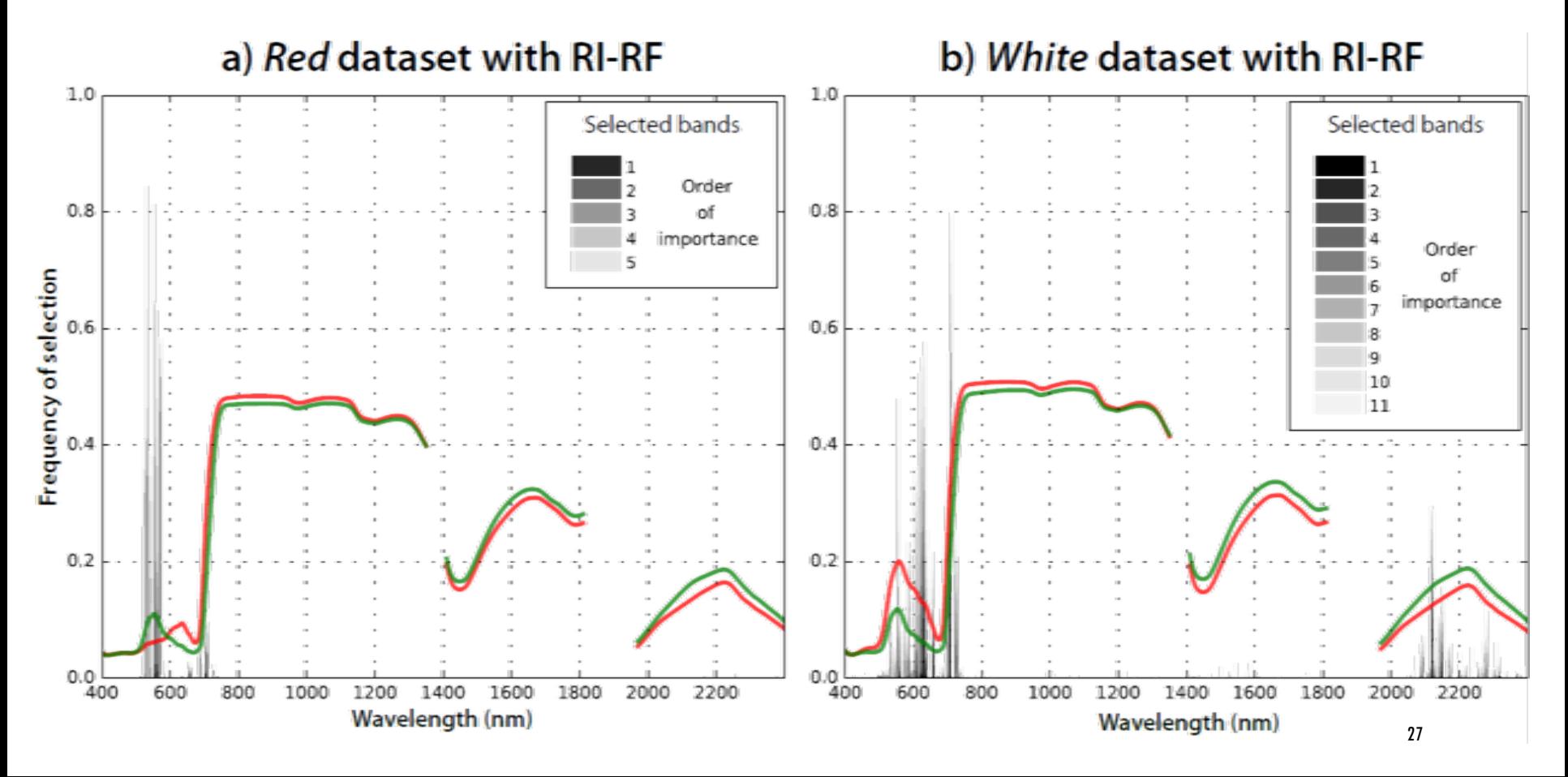

**Bandes sélectionnées via SFS-GMM**

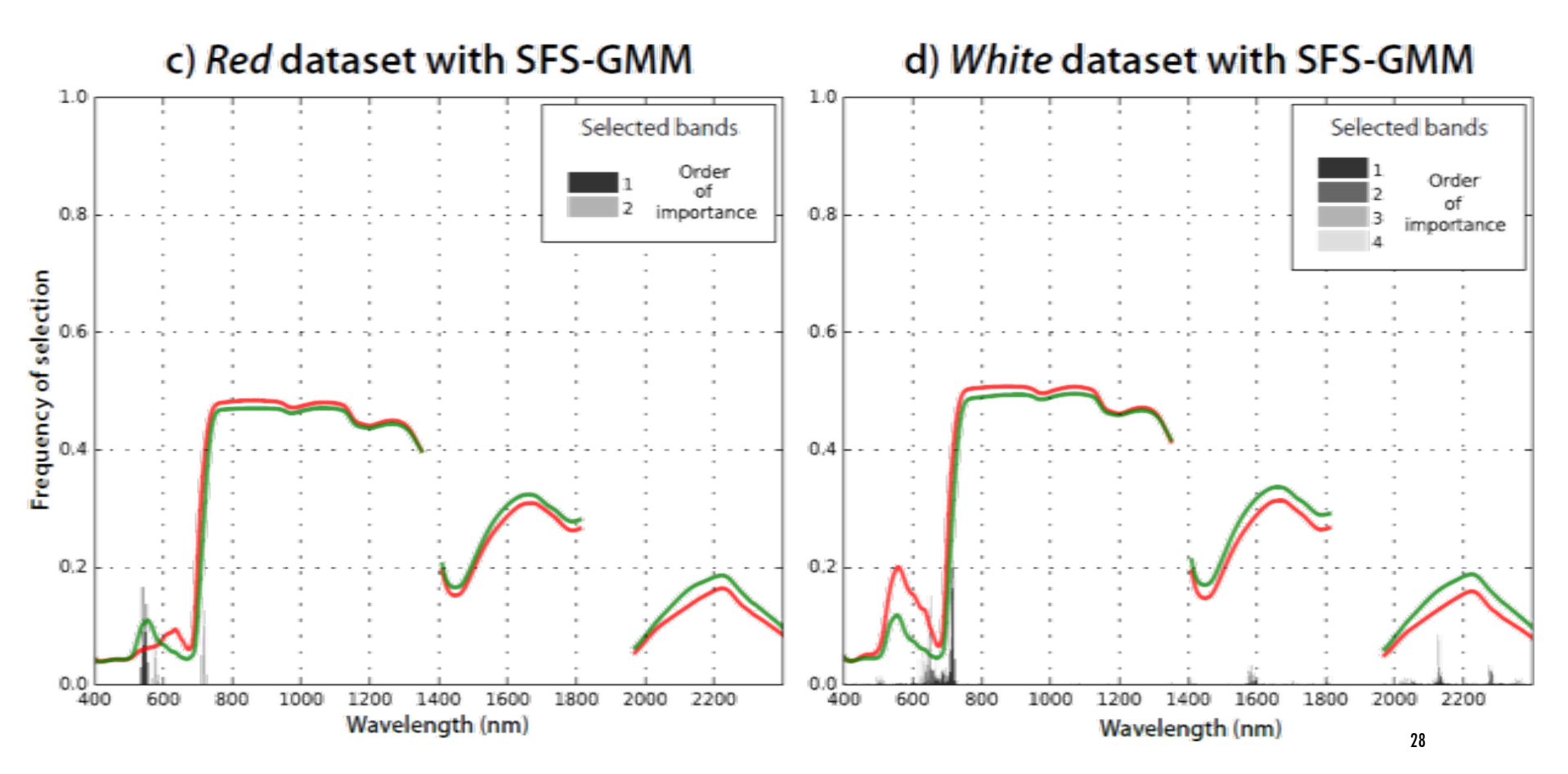

**Sélection d'un indice normalisé optimal**

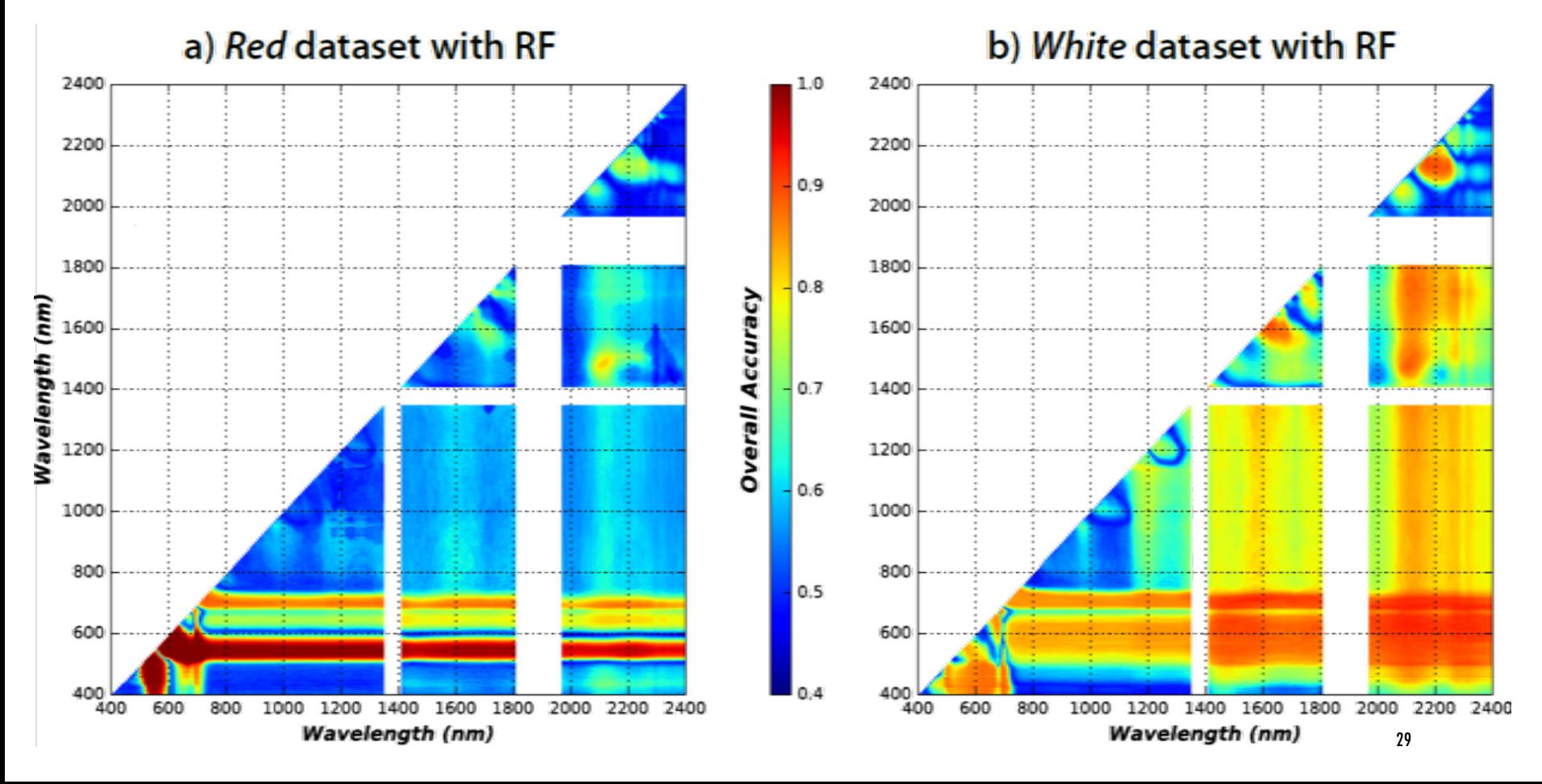

**Sélection d'un indice normalisé optimal**

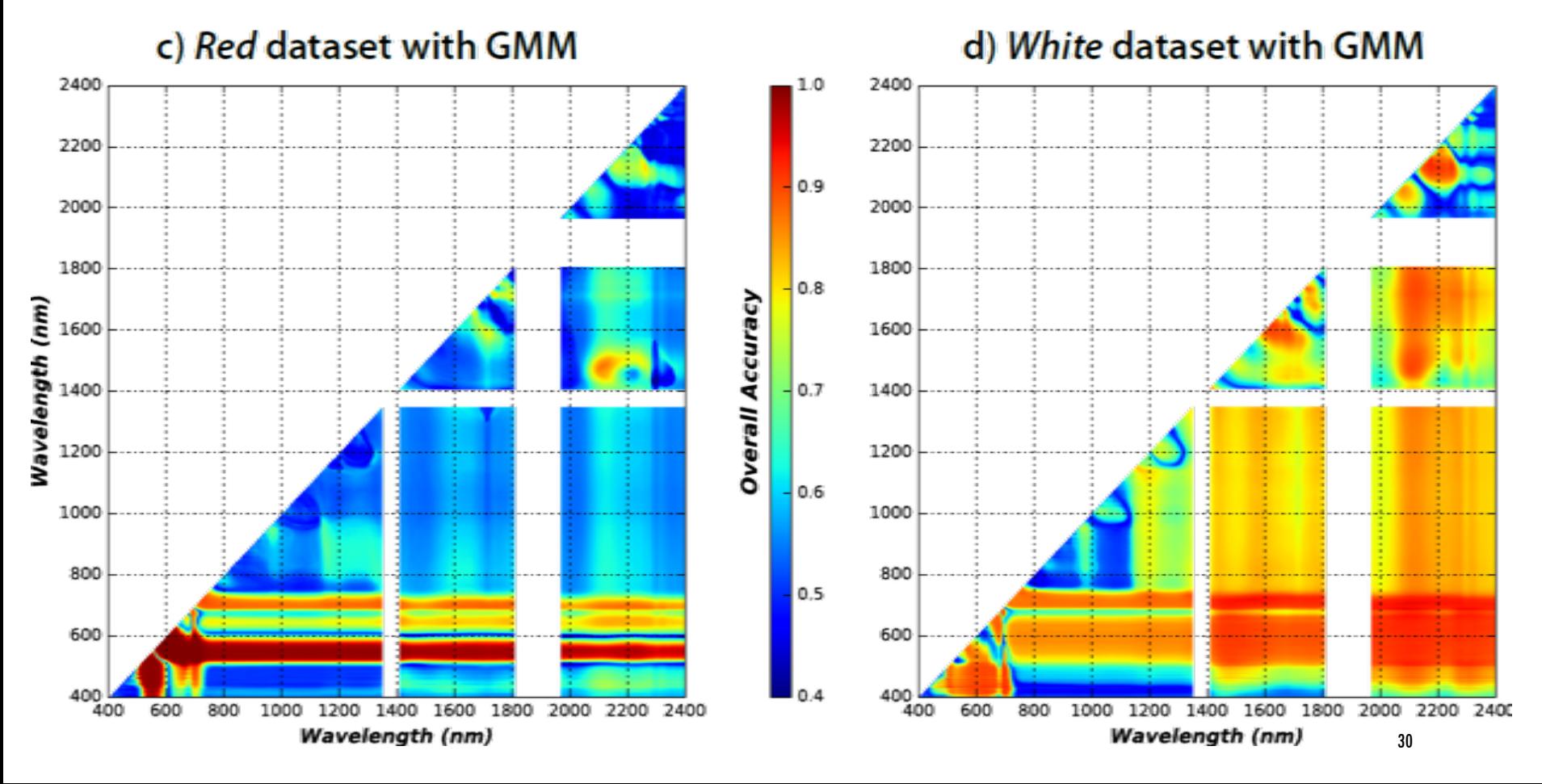

## EXPÉS - SIMULATION DE CAPTEURS (DRONE) MULTISPECTRAUX

**Simuler le signal enregistré par des capteurs multispectraux à partir de la collection de spectres**

**Prise en compte uniquement de la sensibilité spectrale et de la résolution radiométrique des capteurs**

**Capteurs simulés :**

**a)** *MicaSense* **RedEdge** 5 bandes (fixes)

**b)** *Tetracam* **Micro-MCA** 4, 6 ou 12 bandes (ajustables)

### EXPÉS - SIMULATION DE CAPTEURS (DRONE) MULTISPECTRAUX

**Capteurs simulés**

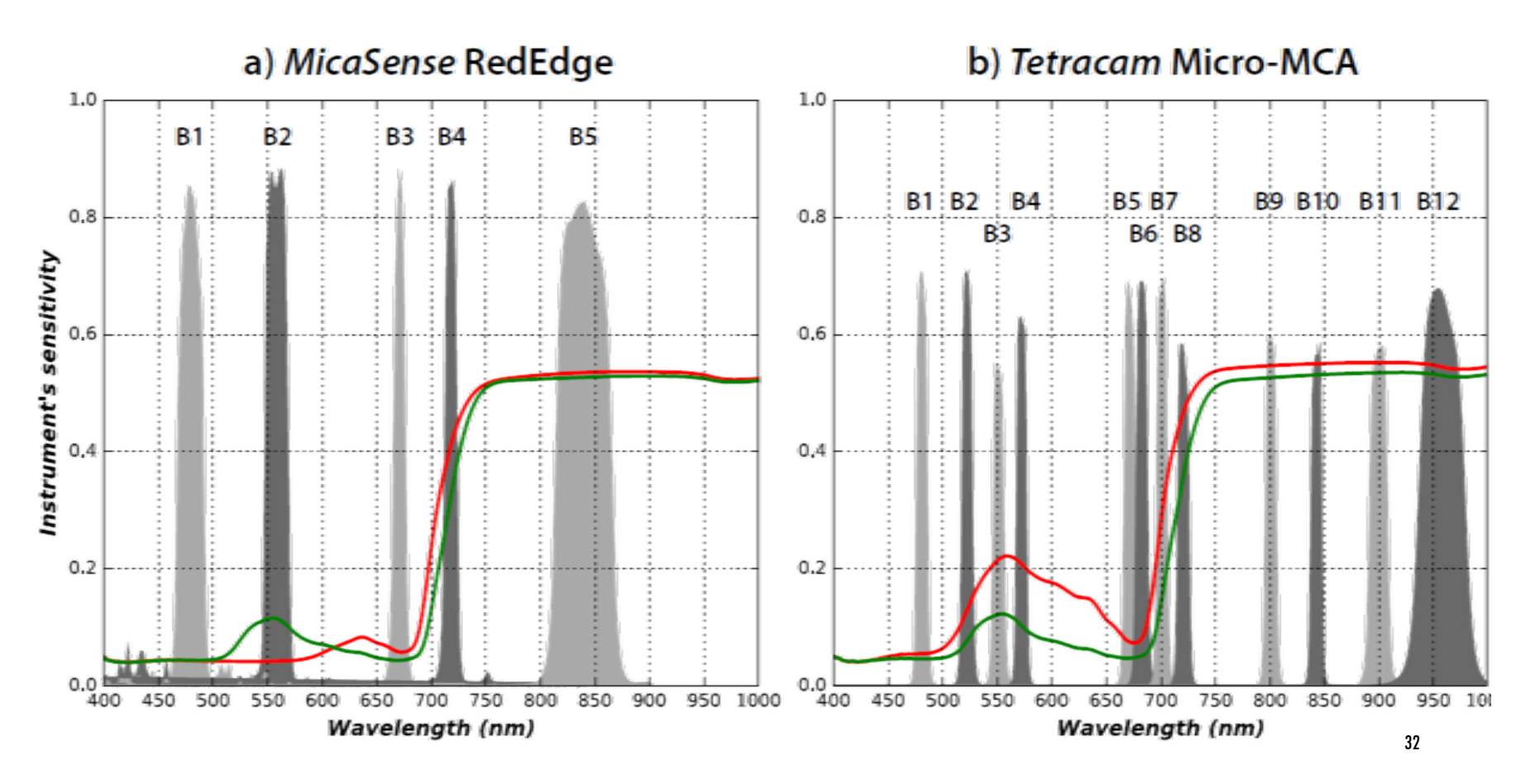

## EXPÉS - SIMULATION DE CAPTEURS (DRONE) MULTISPECTRAUX

**Réalisation de la même chaîne d'expés sur données simulés**

**a)** *MicaSense* **RedEdge** 5 bandes **b)** *Tetracam* **Micro-MCA** 12 bandes

**Sélection nombre optimal de bandes**

**Fréquence de sélection des bandes**

**Evaluation exhaustive des indices normalisés**

a) Red dataset

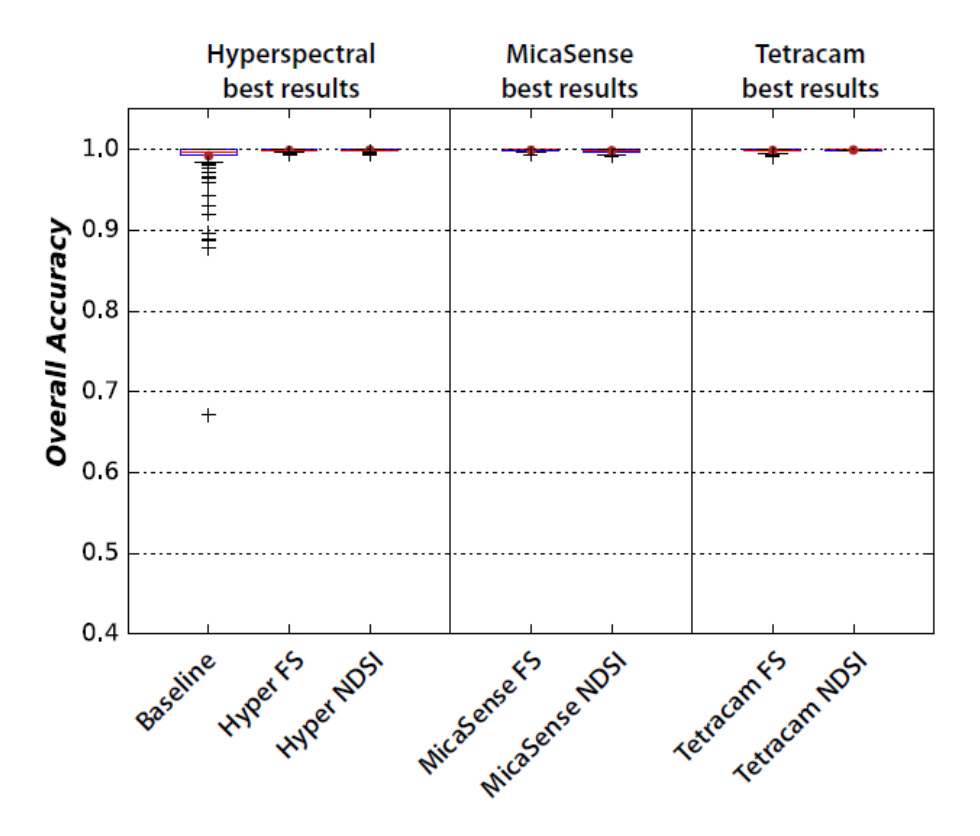

a) Red dataset

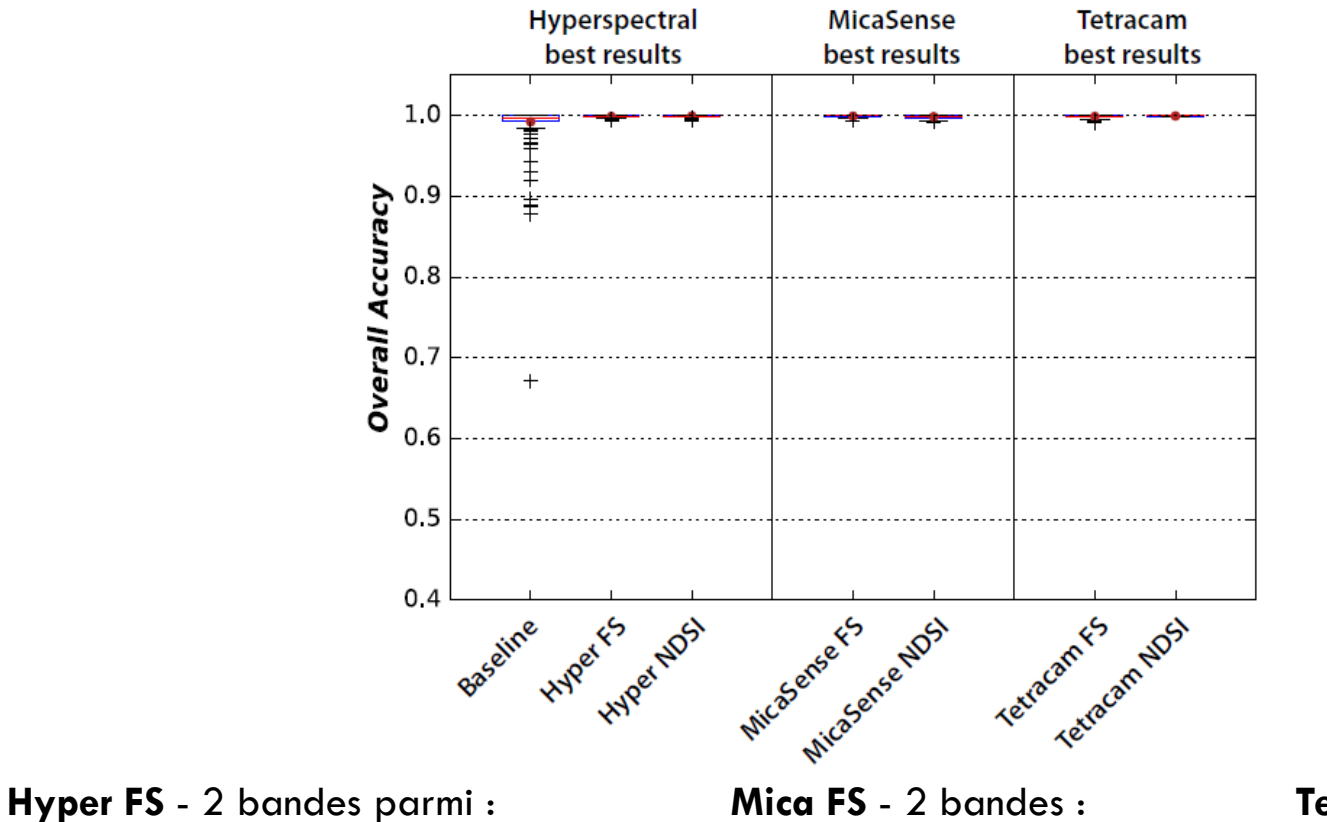

 $\sim$  545, 710, 575 nm

**Hyper NDSI :** 550 et 610 nm

**Mica NDSI :** Green et Red

Green et RedEdge

**Tetra FS** - 2 bandes parmi : B3 (550), B8 (720) et B4 (570)

**Tetra NDSI :** B4 (570) et B7 (700)

### b) White dataset

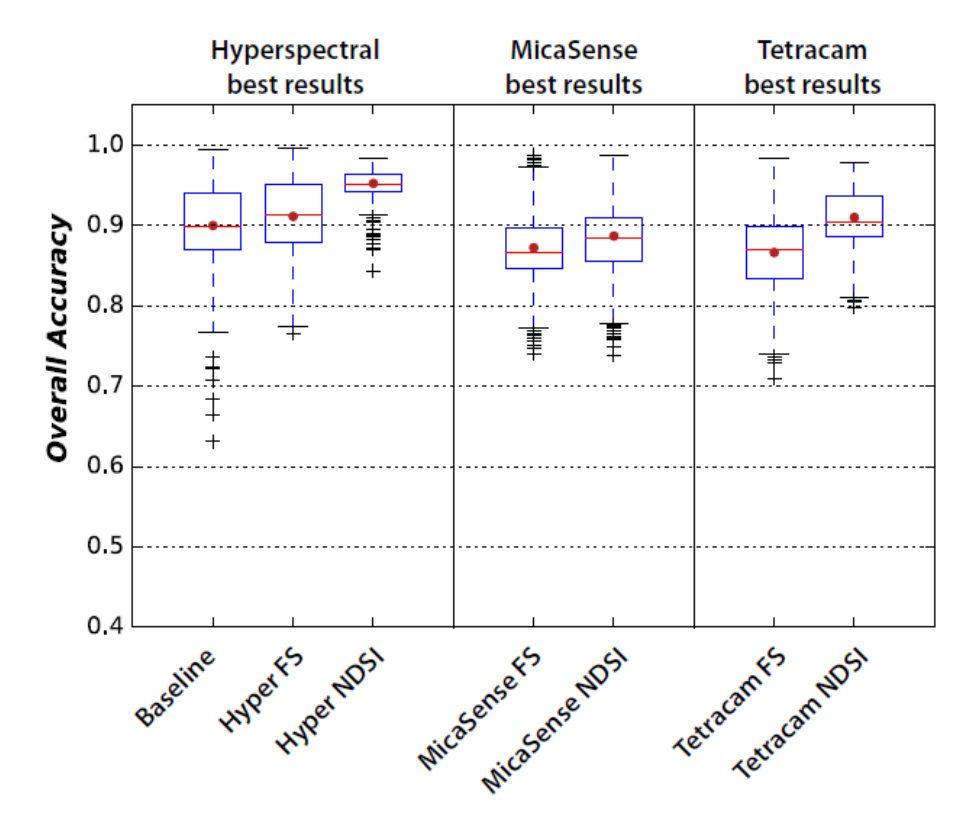

### b) White dataset

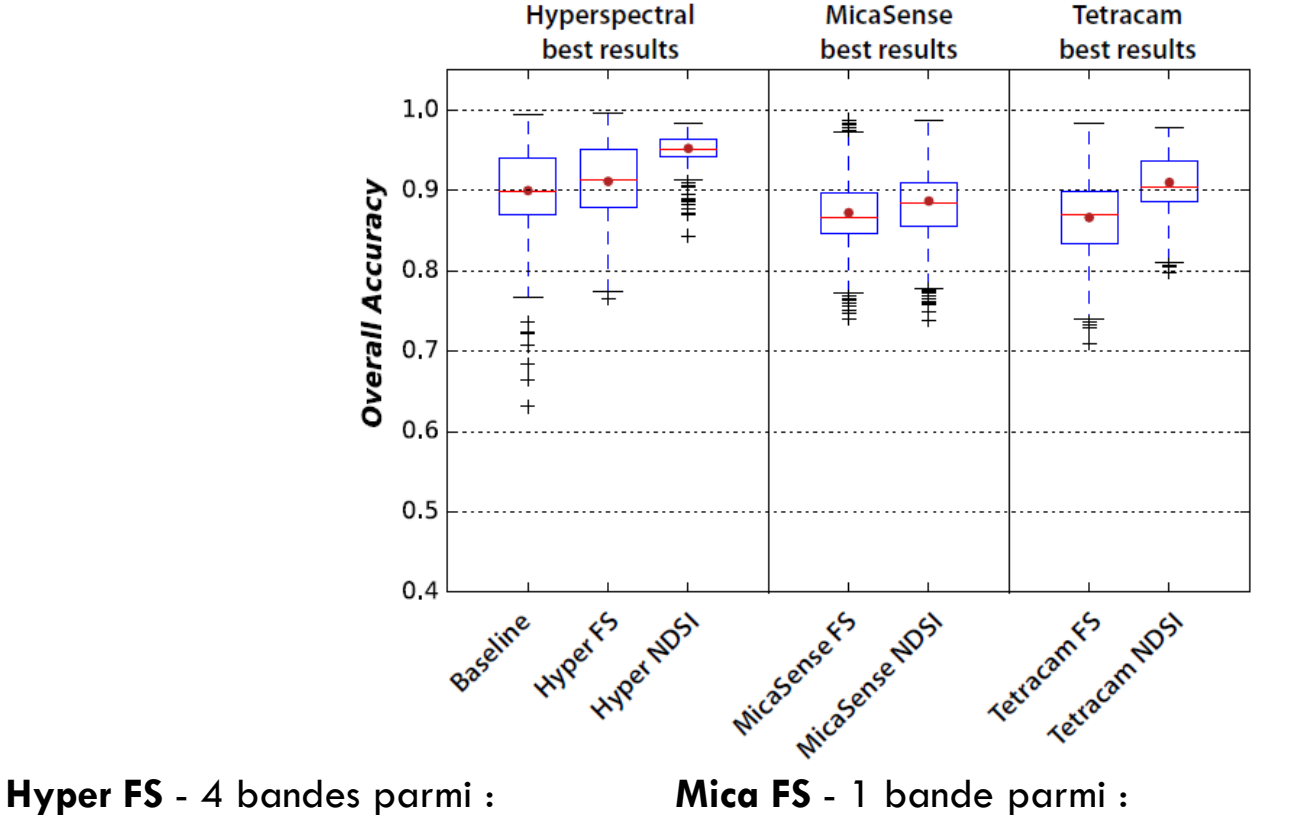

**Tetra FS** - 1 bande parmi : B8 (720), B7 (700), B4 (570)

**Hyper NDSI :** 687 et 2105 nm

 $\sim$  710, 690, 2135, 645, 2280 nm

**Mica NDSI :** RedEgde et NIR

RedEdge, Green, Red

### **Courbes spectrales**

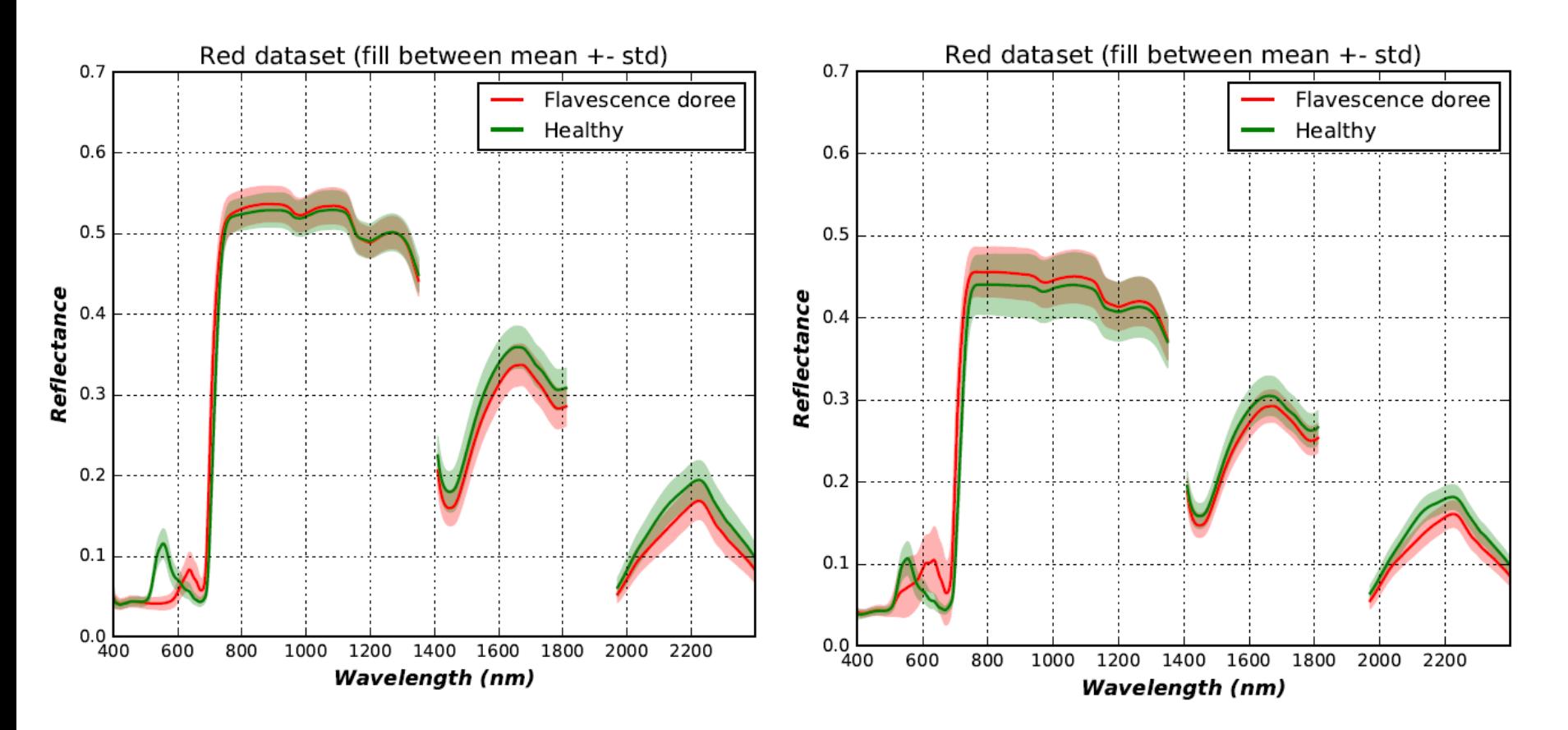

### **Courbes spectrales**

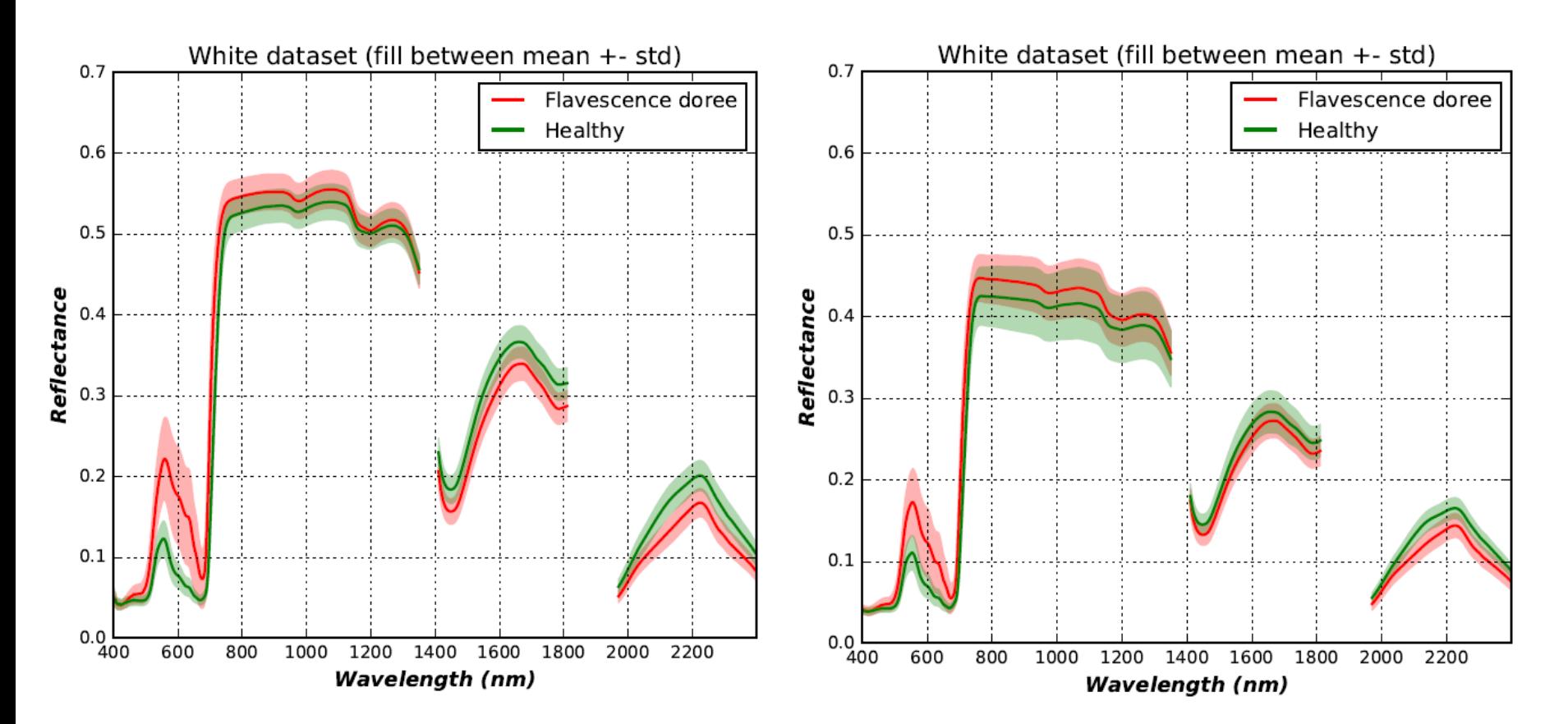

### **Qualité des prédictions**

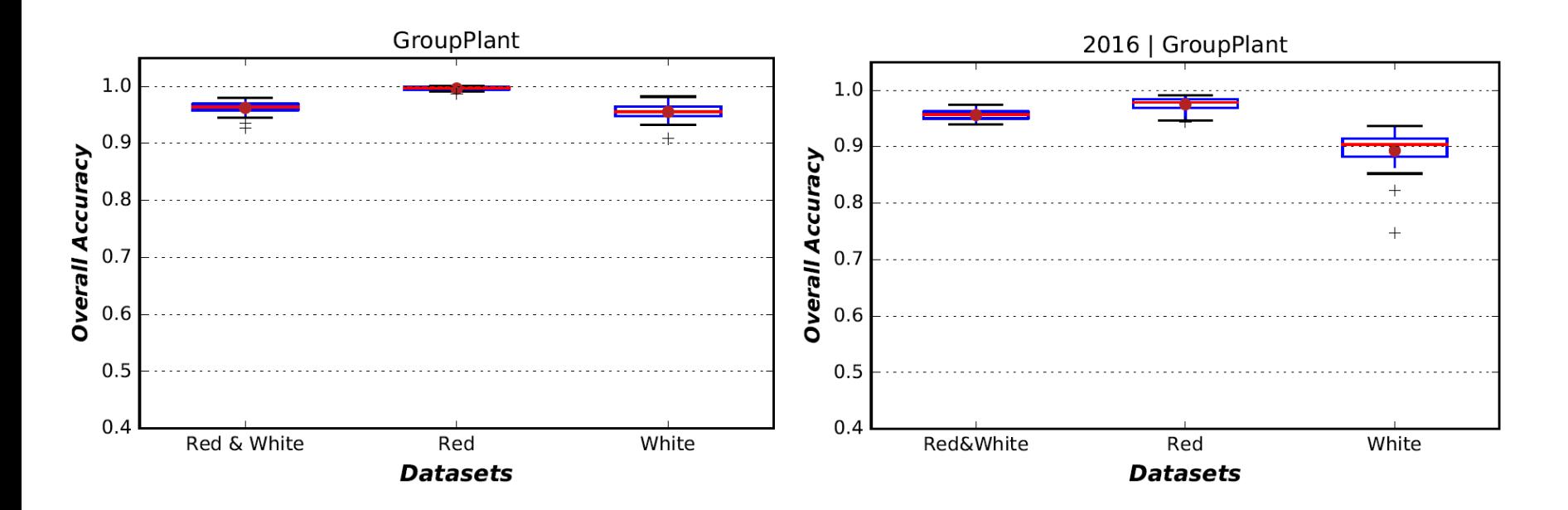

### **Qualité des prédictions**

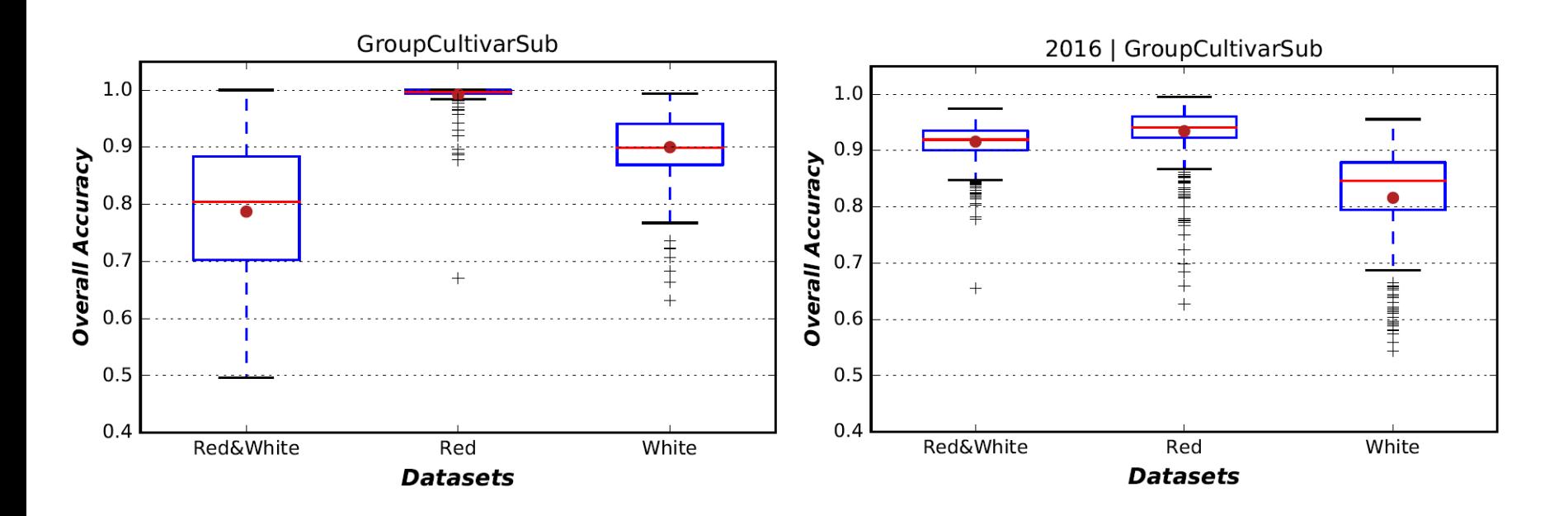